МИНИСТЕРСТВО ОБРАЗОВАНИЯ И НАУКИ РОССИЙСКОЙ ФЕДЕРАЦИИ ФЕДЕРАЛЬНОЕ АГЕНТСТВО ПО ОБРАЗОВАНИЮ Марийский Государственный Технический Университет

Кафедра Радиотехники и связи

## Пояснительная записка

### к курсовой работе

### по дисциплине «Электромагнитные поля и волны»

Вариант № 04

Выполнил: студент группы ЗРРТ-31у Арьев А. Н.

Проверил: к. ф.-м. н., доц. кафедры РТ и С Бабенко А.Н.

Йошкар-Ола 2010

### Задание на курсовую работу

Задана СВЧ цепь:

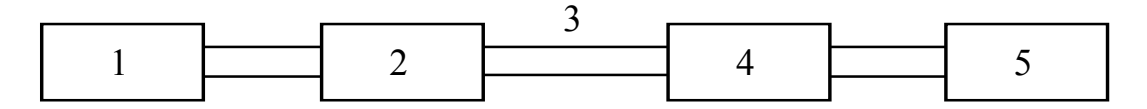

Задающий генератор (1) генерирует СВЧ колебания частотой *f*. СВЧ энергия поступает в прямоугольный волновод (3) длиной *L* через развязывающий вентиль (2). Волновод через щель возбуждает резонатор 4, включенный на проход и нагруженный на согласованную нагрузку (5). Взаимное расположение резонатора и подсоединенных к нему волноводов показано схематически и определяется при выполнении курсовой работы. Тип волны в волноводе и резонаторе задан в табл. 1.

Курсовая работа состоит из набора заданий, перечисленных ниже. Выполнив очередной пункт задания нужно проанализировать полученные результаты и сделать выводы.

1. Расчет размеров волновода и поля в нем (1, стр. 186 - 207).

Выбрать размеры волновода (3) для передачи волны заданного типа. Привести выражение для электромагнитного поля в волноводе, без учета потерь. Построить поле в трех проекциях (см. замечание 1). Проанализировать полученные результаты.

2. Расчет потерь в линии передачи на прямоугольном волноводе (1, стр.  $160 - 162$ ,  $212 - 215$ ).

Рассчитать волновые числа, постоянную затухания и потери в линии передачи на прямоугольном волноводе, считая, что его стенки изготовлены из меди и покрыты лаком. Потерями в лаковом покрытии пренебречь. Записать выражения для продольных составляющих поля в волноводе с учетом найденных волновых чисел и постоянной затухания. Проанализировать полученные результаты и сделать выводы.

3. Расчет параметров цилиндрического резонатора (1, стр. 312 – 313, 305  $-309, 315 - 318$ ).

Определить размеры цилиндрического резонатора, толщину покрытия для заданной моды и собственную добротность резонатора *Q*0, если его стенки покрыты серебром толщиной в 3 скин слоя. Проанализировать полученные результаты и сделать выводы.

4. Анализ структуры поля в резонаторе и выбор положения щелей для возбуждения и нагрузки (1, стр. 224 – 233, 305 – 309, 313 - 315).

Привести выражение и построить в масштабе силовые линии для электрического и магнитного поля в трех проекциях. Число сечений выбирается достаточным для того, чтобы разобраться в структуре поля. При необходимости можно построить поле в аксонометрии (см. замечание 1). Проанализировать полученные результаты. Выбрать место и конфигурацию щели для подключения возбуждающего волновода и нагрузки. Размеры щели определять не нужно. Сделать выводы.

5. Расчет параметров колебательного контура, эквивалентного резонатору на заданной резонансной частоте (1, стр. 315 – 318 и результаты по п. 4 настоящей работы).

Рассчитать параметры колебательного контура, эквивалентного резонатору на заданной резонансной частоте и построить его частотную и фазовую характеристики (см. замечание 1).

6. Расчет параметров длинной линии эквивалентной волноводу (1, стр. 292 – 301; 2, лабораторная работа № 1).

*Определить КСВ в линии передачи на частоте*, считая, что резонатор настроен на эту частоту, а его нагруженная добротность  $Q_H = Q_0 / k$  (величина *k* задана в вашем варианте задания и будет определять коэффициент отражения в месте подключения нагрузки; коэффициент отражения равен  $k$ , а фаза коэффициента отражения равна 180°).

Рассчитать параметры длинной линии, эквивалентной волноводу.

Построить распределение тока и напряжения в эквивалентной волноводу длинной линии. При этом учесть прямую и отраженную волну.

По построенному графику определить длину волны в волноводе.

Рассчитать длину волны в волноводе, исходя из частоты поля и размеров волновода, и сравнить полученные величины.

Замечание 1. Для построения чертежей, диаграмм и рисунков можно воспользоваться ЭВМ, но в этом случае приводится текст оригинальных программ и порядок работы с ними или последовательность операций по построению объекта при использовании стандартных программ.

Таблина 1

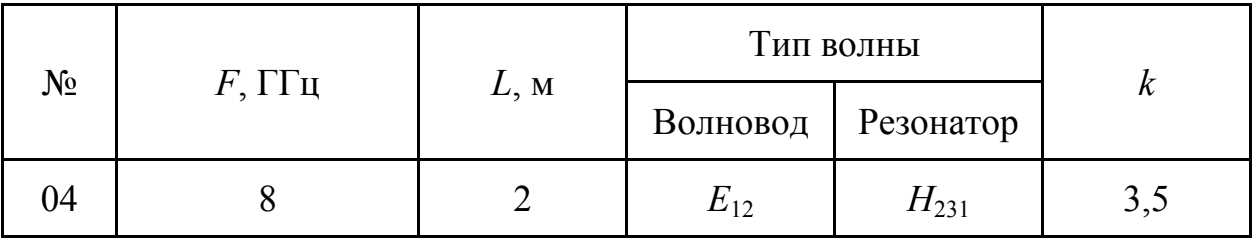

# Содержание

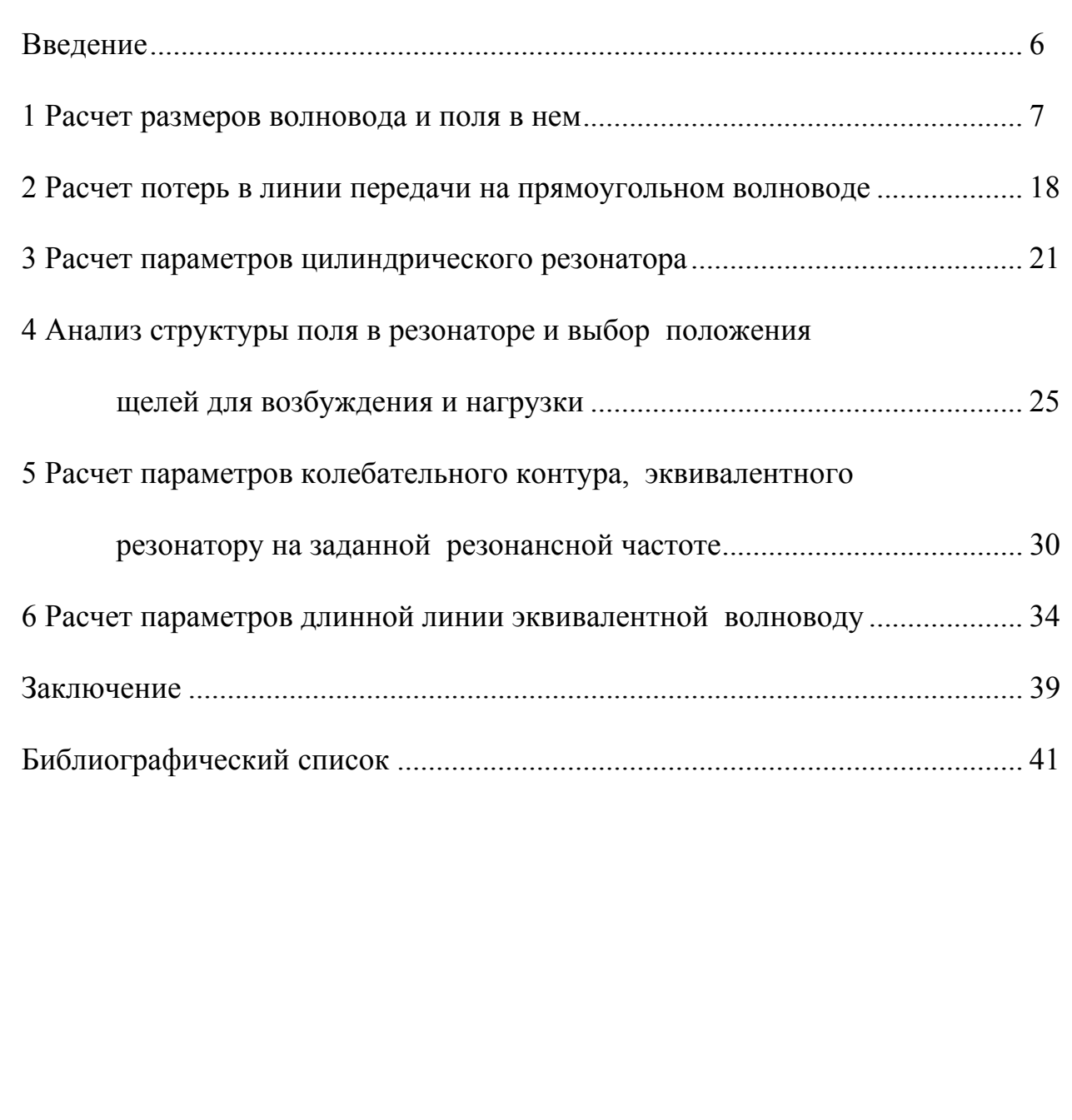

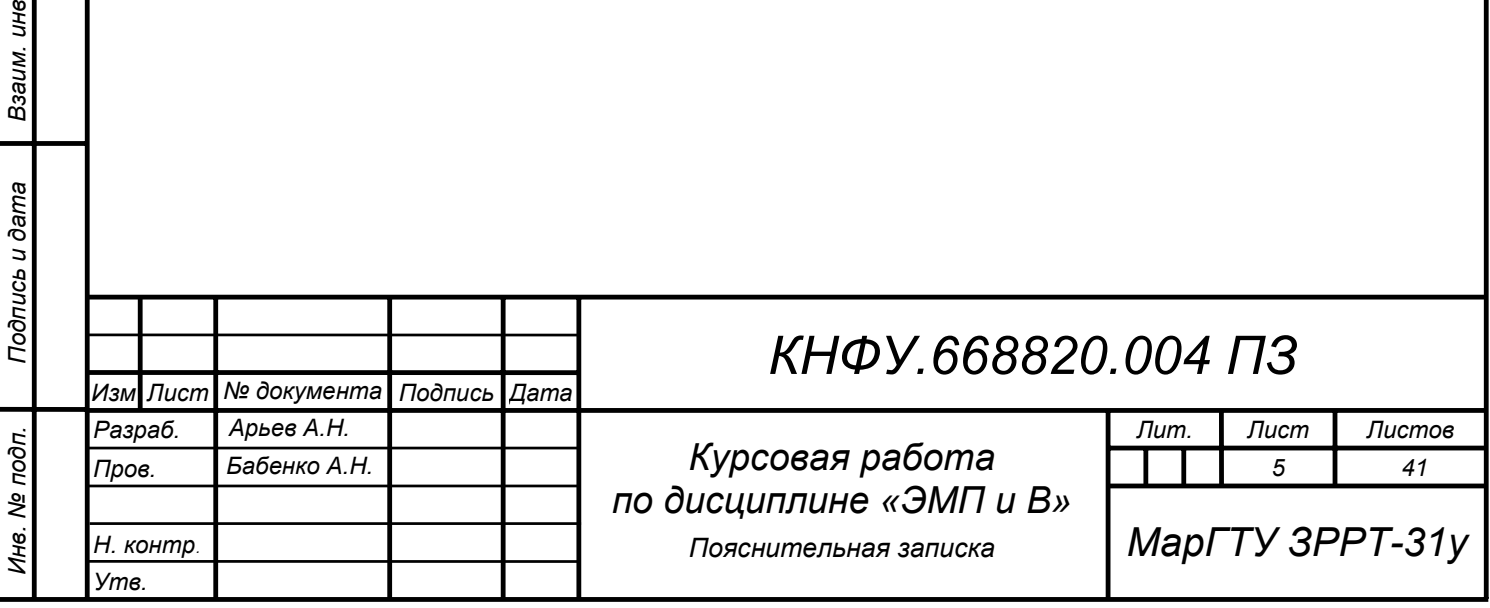

Взаим. инв №

*Инв. № дубл. Подпись и дата*

Инв. № дубл.

Подпись и дата

#### <span id="page-5-0"></span>Введение

В курсовой работе рассчитаны конструктивные и электрические параметры элементов СВЧ цепей на волноводных структурах.

В первой главе рассчитаны и выбраны размеры сечения прямоугольного волновода при условии существования колебания *E*<sup>12</sup> на частоте 8 ГГц.

Во второй главе определены потери в выбранном прямоугольном волноводе длиной 2 м.

В третьей главе рассчитаны размеры и определены электрические характеристики объемного цилиндрического резонатора работающего на частоте 8 ГГц при условии существования колебания *H*231.

В четвертой главе составлены соотношения для составляющих поля колебания *H*<sup>231</sup> в цилиндрическом резонаторе, проанализированы соотношения составляющих поля и построена картина поля.

Эквивалентные параметры схемы замещения в виде параллельного колебательного контура для объемного цилиндрического резонатора с колебанием *H*<sup>231</sup> определены в пятой главе. Построены графики АЧХ и ФЧХ для полученной схемы параллельного контура.

В шестой главе рассчитаны параметры эквивалентной длинной линии для отрезка прямоугольного волновода при условии существования колебания *E*<sup>12</sup> на частоте 8 ГГц.

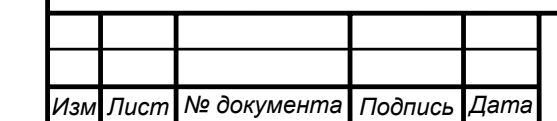

*Инв. № подп. Подпись и дата Взаим. инв*

Инв. № подп.

Подпись и дата

Взаим. ине №

*Инв. № дубл. Подпись и дата*

Инв. № дубл.

Подпись и дата

### <span id="page-6-0"></span>1 Расчет размеров волновода и поля в нем

Длина волны от генератора

$$
\lambda = \frac{c}{f},\tag{1.1}
$$

где *с* = 3 $\cdot 10^8$  м/с – скорость света.

При частоте 8 ГГц длина волны будет равна

$$
\lambda_0 = \frac{3 \cdot 10^8}{8 \cdot 10^9} = 0,037 \text{ m} = 37 \text{ nm}.
$$

Для выбора размеров волновода при условии распространения волны *Е*<sup>12</sup> построим диаграмму критических длин волн для магнитного и электрического типа колебаний. Полагаем, что

$$
a = 2b,\tag{1.2}
$$

где *а* – широкая стенка прямоугольного волновода;

*b* – узкая стенка прямоугольного волновода.

Критические длины волн для магнитных и электрических типов определяются из соотношения

$$
\lambda_{\text{KpH}_{\text{mn}}(E_{\text{mn}})} = \frac{2}{\sqrt{\left(\frac{m}{a}\right)^2 + \left(\frac{n}{b}\right)^2}},\tag{1.3}
$$

где *m* и *n* индексы типа колебания  $H_{mn}(E_{mn})$ . При этом у *E*-волн *m* ≥ 1 и *n* ≥ 1, а у *Н*-волн один из индексов может равняться нулю.

Критические длины волн для различных типов колебаний рассчитаем в программе MathCad. При этом временно полагаем размер *а* = 1 для получения численных значений, а при построении полученные численные результаты будем домножать на размер *а*.

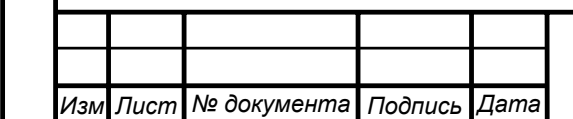

*Инв. № подп. Подпись и дата Взаим. инв*

Инв. № подп.

Подпись и дата

Взаим. ине №

*Инв. № дубл. Подпись и дата*

Инв. № дубл.

Подпись и дата

*H12 E12* 
$$
m := 1
$$
  $n := 2$   $a := 1$   $b := \frac{1}{2}$ 

$$
\lambda \kappa p := \frac{2}{\sqrt{\left(\frac{m}{a}\right)^2 + \left(\frac{n}{b}\right)^2}} \qquad \lambda \kappa p = 0.485
$$

*H02* 
$$
m := 0
$$
  $n := 2$   
\n
$$
\lambda \kappa p := \frac{2}{\sqrt{\left(\frac{m}{a}\right)^2 + \left(\frac{n}{b}\right)^2}} \quad \lambda \kappa p = 0.5
$$

$$
H10 \qquad m = 1 \qquad n = 0
$$

$$
\lambda \kappa p := \frac{2}{\sqrt{\left(\frac{m}{a}\right)^2 + \left(\frac{n}{b}\right)^2}} \qquad \lambda \kappa p = 2
$$

*H13 E13* 
$$
m = 1
$$
  $n = 3$ 

$$
\lambda \kappa p = \frac{2}{\sqrt{\left(\frac{m}{a}\right)^2 + \left(\frac{n}{b}\right)^2}} \qquad \lambda \kappa p = 0.329
$$

H21 E21 
$$
m := 2
$$
  $n := 1$ 

$$
\lambda \kappa p := \frac{2}{\sqrt{\left(\frac{m}{a}\right)^2 + \left(\frac{n}{b}\right)^2}} \qquad \lambda \kappa p = 0.70^\circ
$$

$$
H30 \qquad m = 3 \qquad n = 0
$$

*Изм Лист № документа Подпись Дата*

*Инв. № подп. Подпись и дата Взаим. инв*

Инв. № подп.

Подпись и дата

Взаим. инв №

*Инв. № дубл. Подпись и дата*

Инв. № дубл.

Подпись и дата

$$
\lambda \kappa p = \frac{2}{\sqrt{\left(\frac{m}{a}\right)^2 + \left(\frac{n}{b}\right)^2}} \qquad \lambda \kappa p = 0.667
$$

$$
\lambda \kappa p = 0.5
$$
\n
$$
H03 \quad m := 0 \quad n := 3
$$
\n
$$
\lambda \kappa p := \frac{2}{\sqrt{\left(\frac{m}{a}\right)^2 + \left(\frac{n}{b}\right)^2}}
$$
\n
$$
\lambda \kappa p = 2
$$
\n
$$
H11 \quad EI1 \quad m := 1 \quad n := 1
$$
\n
$$
\lambda \kappa p := \frac{2}{\sqrt{\left(\frac{m}{a}\right)^2 + \left(\frac{n}{b}\right)^2}}
$$
\n
$$
\lambda \kappa p = 0.894
$$
\n
$$
n := 3
$$
\n
$$
\lambda \kappa p = 0.329
$$
\n
$$
H20 \quad m := 2 \quad n := 0
$$

*H01 m* := 0.48 *n* := 1.485 *m*  $\cdot$ 

2

λ*кр*

 $a = 1$  *b*  $a = \frac{a}{2}$ 

λ*кр* <sup>=</sup> 1

$$
\lambda \kappa p := \frac{2}{\sqrt{\left(\frac{m}{a}\right)^2 + \left(\frac{n}{b}\right)^2}} \qquad \lambda \kappa p = 1
$$

$$
\lambda \kappa p = 0.707
$$
   
\n $h22$    
\n $h22$    
\n $h22$    
\n $h22$    
\n $h22$    
\n $h22$    
\n $h22$    
\n $h22$    
\n $h22$    
\n $h22$    
\n $h22$    
\n $h22$    
\n $h22$    
\n $h22$    
\n $h22$    
\n $h22$    
\n $h22$    
\n $h22$    
\n $h22$    
\n $h22$    
\n $h22$    
\n $h22$    
\n $h22$    
\n $h22$    
\n $h22$    
\n $h22$    
\n $h22$    
\n $h22$    
\n $h22$    
\n $h22$    
\n $h22$    
\n $h22$    
\n $h22$    
\n $h22$    
\n $h22$    
\n $h22$    
\n $h22$    
\n $h22$    
\n $h22$    
\n $h22$    
\n $h22$    
\n $h22$    
\n $h22$    
\n $h22$    
\n $h22$    
\n $h22$    
\n $h22$    
\n $h22$    
\n $h22$    
\n $h22$    
\n $h22$    
\n $h22$    
\n $h22$    
\n $h22$    
\n $h22$    
\n $h22$    
\n $h22$    
\n

# *<sup>8</sup> КНФУ.668820.004 ПЗ*

*Лист*

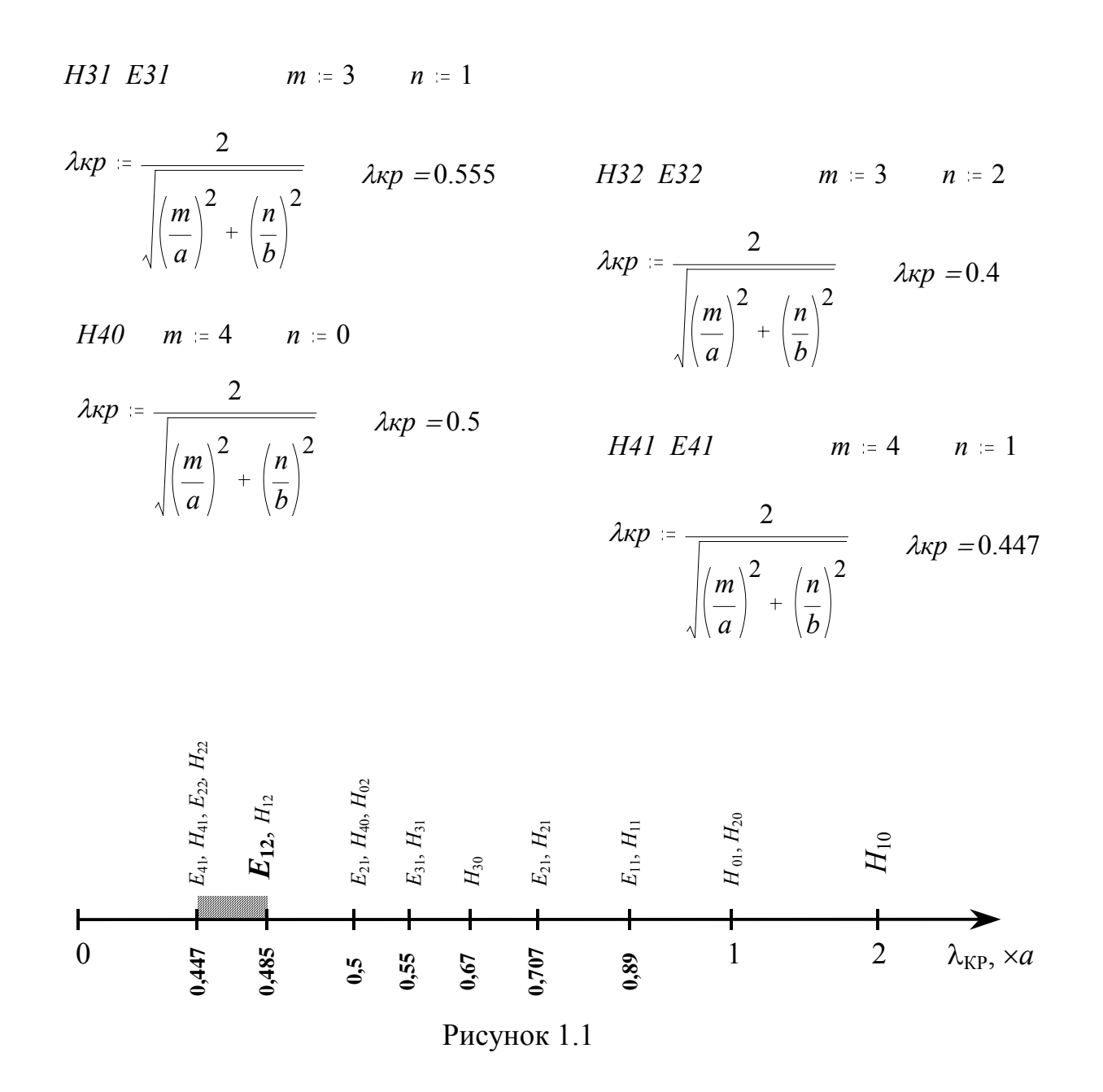

На основе полученных данных строим диаграмму, по оси *х* которой откладываем критические длины волн (рис. 1.1).

Для распространения колебания *Е*<sup>12</sup> необходимо выполнение условия

$$
\lambda < \lambda_{\rm KP}^{E_{12}}\,. \tag{1.4}
$$

Для фильтрации волн более высших типов (например, *Е*41, *Н*41, *Е*22, *Н*<sup>22</sup> и других с более высокими значениями индексов *m* и *n*) необходимо, чтобы выполнялось условие

*<sup>9</sup> КНФУ.668820.004 ПЗ*

*Изм Лист № документа Подпись Дата*

 $0,447a < \lambda < 0,485a$ . (1.5)

*Изм Лист № документа Подпись Дата*

*Инв. № подп. Подпись и дата Взаим. инв*

Инв. № подп.

Подпись и дата

Взаим. инв №

*Инв. № дубл. Подпись и дата*

Инв. № дубл.

Подпись и дата

Кроме волны *Е*<sup>12</sup> при заданной частоте *f* (см. диаграмму на рис. 1.1), будут распространяться и типы волн *Н*10, *Н*20, *Н*01, *Е*11, *Н*11, *Е*21, *Н*21, *Н*30, *Е*31, *Н*31, *Е*21, *Н*40, *Н*<sup>02</sup> и *Н*12. Для их подавления необходимо использовать соответствующие фильтры.

 $\lambda = 37$  мм, следовательно, 0,447*a* < 37 < 0,485*a*, то есть размеры широкой стенки волновода должны быть

$$
amax := \frac{37}{0.447}
$$
  $amax = 82.774$   $mm$   $amin := \frac{37}{0.485}$   $amin = 76.289$   $mm$ 

Выбираем волновод с внутренними размерами  $80 \times 40$  мм.

Выражения для электромагнитного поля в волноводе в случае волн электрического типа [1, с. 191]:

$$
\vec{E}_x = -\frac{i \cdot h \cdot m \cdot \pi}{g^2 \cdot a} \cdot C_E \cdot \cos\left(m \cdot \pi \cdot \frac{x}{a}\right) \cdot \sin\left(n \cdot \pi \cdot \frac{y}{b}\right) \cdot e^{-ihz} =
$$
\n
$$
= i \cdot E_0 \cdot g_x \cdot \cos(g_x \cdot x) \cdot \sin(g_y \cdot y) \cdot e^{-ihz},
$$
\n
$$
\vec{E}_y = -\frac{i \cdot h \cdot n \cdot \pi}{g^2 \cdot b} \cdot C_E \cdot \sin\left(m \cdot \pi \cdot \frac{x}{a}\right) \cdot \cos\left(n \cdot \pi \cdot \frac{y}{b}\right) \cdot e^{-ihz} =
$$
\n
$$
= i \cdot E_0 \cdot g_y \cdot \sin(g_x \cdot x) \cdot \cos(g_y \cdot y) \cdot e^{-ihz},
$$
\n
$$
\vec{E}_z = C_E \cdot \sin\left(m \cdot \pi \cdot \frac{x}{a}\right) \cdot \sin\left(n \cdot \pi \cdot \frac{y}{b}\right) \cdot e^{-ihz},
$$
\n
$$
\vec{H}_x = -\frac{\vec{E}_y}{z_{cE}} = -i \cdot \frac{E_0}{z_{cE}} \cdot g_y \cdot \sin(g_x \cdot x) \cdot \cos(g_y \cdot y) \cdot e^{-ihz},
$$
\n
$$
\vec{H}_y = \frac{\vec{E}_x}{z_{cE}} = i \cdot \frac{E_0}{z_{cE}} \cdot g_x \cdot \cos(g_x \cdot x) \cdot \sin(g_y \cdot y) \cdot e^{-ihz},
$$
\n
$$
\vec{H}_z = 0,
$$
\n
$$
\text{rate } E_0 = h \cdot \frac{C_E}{g^2};
$$
\n
$$
a \times b - \text{paomphic even has mponovron-bron so moooga};
$$

$$
g = \pi \sqrt{\left(\frac{m}{a}\right)^2 + \left(\frac{n}{b}\right)^2}
$$
 - nonepeunoe волновое число;  
\n
$$
g_x = \frac{m \cdot \pi}{a}; g_y = \frac{n \cdot \pi}{b};
$$
  
\n
$$
h = \sqrt{\omega^2 \mu_a \varepsilon_a - g^2}
$$
 - продольное волновое число;  
\n
$$
z_{cE} = \frac{h}{\omega \cdot \varepsilon_a} = \frac{2\pi}{\omega \cdot \varepsilon_a \cdot \lambda_B} = z_{c0} \cdot \sqrt{1 - \left(\frac{\lambda}{\lambda_{KP}}\right)^2}
$$
 - волновое сопротивление.

Перейдём от комплексных амплитуд к функциям от времени  $y(t) = \text{Re}\left\{ \dot{Y} \cdot e^{j\omega t} \right\}$ , допуская, что картину поля рассматриваем в момент времени  $t = 0$  и  $C_E = 1$ .

$$
E_x(t) = \text{Re}\{\dot{E}_x \cdot e^{j\omega t}\} = \text{Re}\left\{i \cdot \frac{h}{g^2} \cdot \frac{m \cdot \pi}{a} \cdot \cos\left(m \cdot \pi \cdot \frac{x}{a}\right) \cdot \sin\left(n \cdot \pi \cdot \frac{y}{b}\right) \cdot e^{-i h z} \cdot e^{i\omega t}\right\} =
$$
\n
$$
= -\frac{h}{g^2} \cdot \frac{m \cdot \pi}{a} \cdot \cos\left(\frac{m \cdot \pi}{a} \cdot x\right) \cdot \sin\left(\frac{n \cdot \pi}{b} \cdot y\right) \cdot \sin(-h \cdot z),
$$
\n
$$
E_y(t) = -\frac{h}{g^2} \cdot \frac{n \cdot \pi}{b} \cdot \sin\left(\frac{m \cdot \pi}{a} \cdot x\right) \cdot \cos\left(\frac{n \cdot \pi}{b} \cdot y\right) \cdot \sin(-h \cdot z),
$$
\n
$$
E_z(t) = \sin\left(m \cdot \pi \cdot \frac{x}{a}\right) \cdot \sin\left(n \cdot \pi \cdot \frac{y}{b}\right) \cdot \cos(-h \cdot z),
$$
\n
$$
H_x(t) = \frac{h}{z_{cE} \cdot g^2} \cdot \frac{n \cdot \pi}{b} \cdot \sin\left(\frac{m \cdot \pi}{a} \cdot x\right) \cdot \cos\left(\frac{n \cdot \pi}{b} \cdot y\right) \cdot \sin(-h \cdot z),
$$
\n
$$
H_y(t) = -\frac{h}{z_{cE} \cdot g^2} \cdot \frac{m \cdot \pi}{a} \cdot \cos\left(\frac{m \cdot \pi}{a} \cdot x\right) \cdot \sin\left(\frac{n \cdot \pi}{b} \cdot y\right) \cdot \sin(-h \cdot z),
$$
\n
$$
H_z(t) = 0.
$$
\n(1.7)

*Изм Лист № документа Подпись Дата*

*Инв. № подп. Подпись и дата Взаим. инв*

Инв. № подп.

Подпись и дата

Взаим. инв №

*Инв. № дубл. Подпись и дата*

Инв. № дубл.

Подпись и дата

*<sup>11</sup> КНФУ.668820.004 ПЗ*

*Лист*

# Численные коэффициенты рассчитаем в программе MathCad.  $f = 8.10^9$   $\Gamma u$   $a = 0.08$  M  $b = 0.04$  M  $m = 1$   $n = 2$ *c* := 3·10<sup>8</sup>  $\frac{M}{c}$  *c* := 8.85·10<sup>-12</sup>  $\frac{\Phi}{M}$   $\mu$  := 4· $\pi$ ·10<sup>-7</sup>  $\frac{\Gamma_H}{M}$ <br>  $\omega$  := 2· $\pi f$   $\lambda$  :=  $\frac{c}{f}$   $\lambda$  =0.037  $\mu$  $g = \pi \sqrt{\left(\frac{m}{a}\right)^2 + \left(\frac{n}{b}\right)^2}$   $h = \sqrt{\omega^2 \cdot \mu \cdot \varepsilon - g^2}$   $\lambda \kappa p = \frac{2}{\sqrt{\left(\frac{m}{a}\right)^2 + \left(\frac{n}{b}\right)^2}}$   $\lambda \kappa p = 0.039$   $M$  $g = 161.914$  $\lambda B = \frac{\lambda}{\sqrt{1-\left(\frac{\lambda}{2}\right)^2}}$   $\lambda B = 0.146$  *M*  $ZcE = \frac{h}{csc}$   $ZcE = 97.546$   $QM$  $rac{h \cdot m \cdot \pi}{g^2 \cdot a} = 0.065$   $rac{m \cdot \pi}{a} = 39.27$   $rac{n \cdot \pi}{b} = 157.08$   $h = 43.393$  $rac{h \cdot n \cdot \pi}{g^2 \cdot b} = 0.26$   $rac{h \cdot n \cdot \pi}{g^2 \cdot b \cdot ZcE} = 2.665 \cdot 10^{-3}$   $rac{h \cdot m \cdot \pi}{g^2 \cdot a \cdot ZcE} = 6.664 \cdot 10^{-4}$  $Ex = -0.065 \cdot cos(39.27 \cdot x) \cdot sin(157.08 \cdot y) \cdot sin(-43.393 \cdot z)$  $Ey=-0.26 \cdot \sin(39.27 \cdot x) \cdot \cos(157.08 \cdot y) \cdot \sin(-43.393 \cdot z)$  $Ez = sin(39.27 \cdot x) \cdot sin(157.08 \cdot y) \cdot cos(-43.393 \cdot z)$  $Hx = 2.665 \cdot 10^{-3} \cdot \sin(39.27 \cdot x) \cdot \cos(157.08 \cdot y) \cdot \sin(-43.393 \cdot z)$  $Hv=-6.664 \cdot 10^{-4} \cdot cos(39.27 \cdot x) \cdot sin(157.08 \cdot y) \cdot sin(-43.393 \cdot z)$  $Hz=0$

При построении и анализе структуры поля необходимо учитывать следующие положения:

- волны E-типа имеют продольную составляющую вектора  $\overline{E}$ , ориентированную вдоль оси волновода;
- магнитные и электрические силовые линии ортогональны;
- электрические силовые линии проходят нормально к поверхности металла;

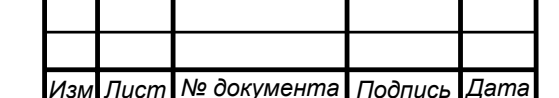

Подпись и дата

Инв. № дубл.

Взаим. инв №

Подпись и дата

Инв. № подп.

- магнитные силовые линии подходят тангенциально к поверхности металла;
- индекс т показывает число вариаций поля между стенками волновода в направлении оси х;
- индекс п показывает число вариаций поля между стенками волновода в направлении оси у;
- задавшись произвольным направлением  $\overline{H}$  (или  $\overline{E}$ ), направление  $\overline{E}$  (или  $\overline{H}$ ) определяется согласно выражению  $\overline{n} = \overline{E} \times \overline{H}^*$ . Ориентацию векторного произведения определяют по правилу движения правого винта, рукоятка которого поворачивается по кратчайшему пути от вектора  $\dot{\overline{E}}$  к вектоpy  $\dot{\overline{H}}^*$ .

Графики составляющих поля  $E_y(x)$ ,  $Ex(y)$  и  $Ey(z)$  построены в программе MathCad (рис. 1.2, 1.3 и 1.4 соответственно).

 $x = 0.0.3 \cdot 10^{-3}$ .  $80 \cdot 10^{-3}$ 

Подпись и дата

Инв. № дубл.

Взаим. ине Ме

Подпись и дата

Инв. № подп.

 $Ey(x) = sin(39.27 \cdot x)$ 

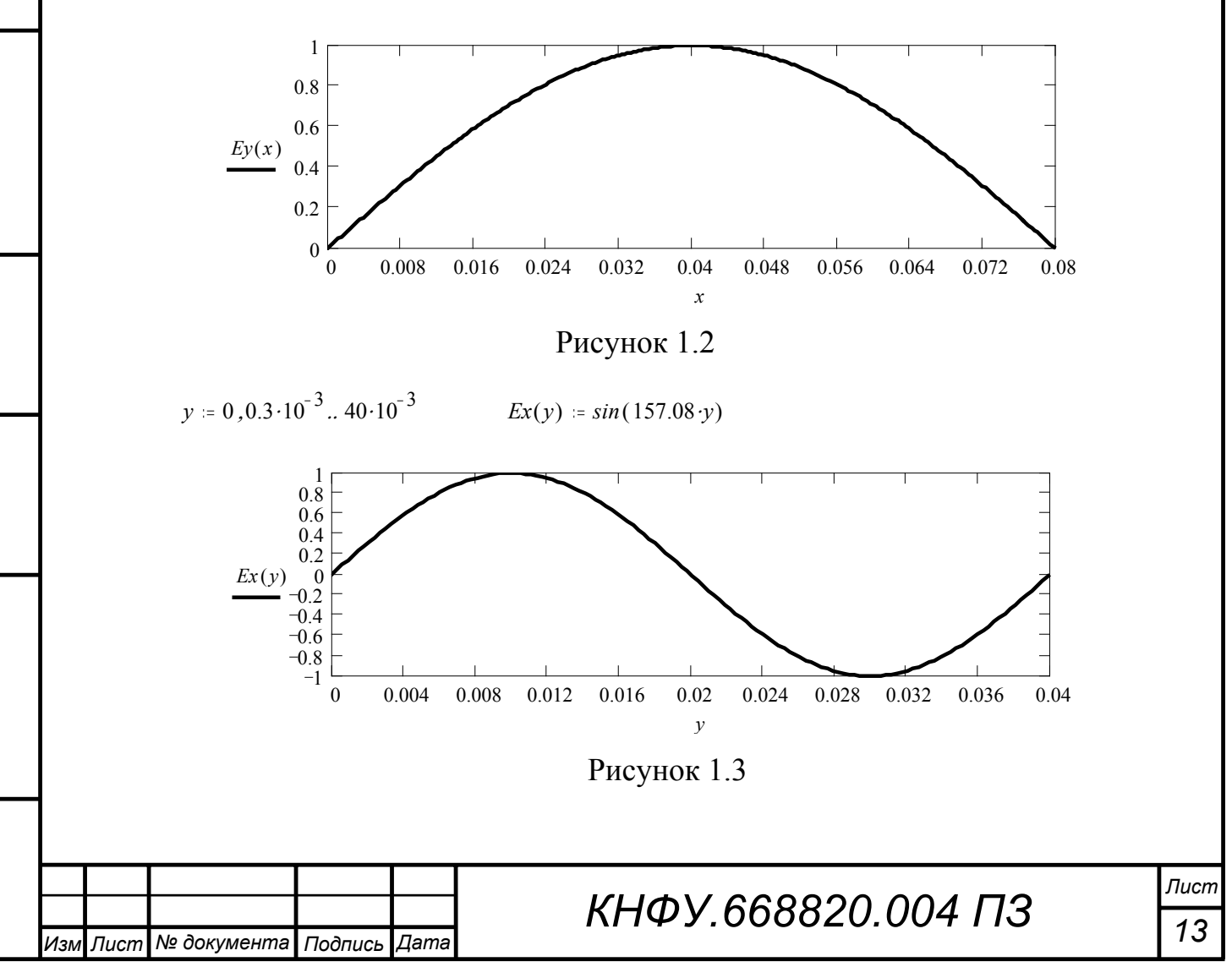

 $z = 0.03 \cdot 10^{-3}$ ...  $200 \cdot 10^{-3}$ 

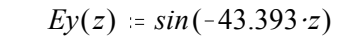

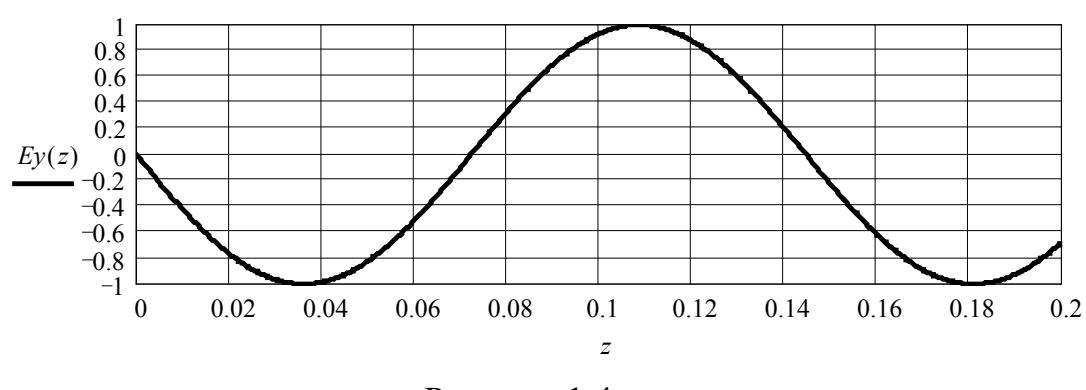

Рисунок 1.4

Картина поля в волноводе колебания *Е*<sup>12</sup> в трех проекциях приведена на рис. 1.5.

Картина поля в поперечном сечении (плоскость *xOy*) построена в сечении *z* = 0. Амплитуда *Еу*(*х*) соответственно меняется вдоль широкой стенки по закону синуса и имеет один максимум в центре (рис. 1.2). Амплитуда *Ех*(*у*) соответственно меняется вдоль узкой стенки по закону синуса и укладывается один период колебания соответственно с минимумом на краях и в центре и положительным и отрицательным максимумами на расстояниях 1/4 от стенок (рис. 1.3). В соответствии с этим будет две локальные точки по сечению: из одной точки силовые линии будут выходить, а в другую - входить. При этом силовые линии замыкаются нормально на стенки волновода, и они искажаются при приближении к углам волновода. Пусть из левой локальной точки силовые линии выходят, тогда в правую локальной точку они будут входить. В соответствии с вышесказанным проводим силовые линии электрического поля. Силовые линии магнитного поля ортогональны электрическим силовым линиям, и они должны подходить тангенциально к поверхности стенок. Этим условиям будут соответствовать замкнутые силовые линии вокруг соответственно левой и правой локальных точек. Направление обхода силовых линий определяем по правилу правого винта, соответственно для

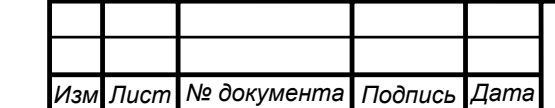

*Инв. № подп. Подпись и дата Взаим. инв*

Инв. № подп.

Подпись и дата

Взаим. ине №

*Инв. № дубл. Подпись и дата*

Инв. № дубл.

Подпись и дата

левой локальной точки – против часовой стрелки, правой – по часовой стрелке.

При построении картины поля в плоскости *уОz* рассматриваем сечение *А* - *А* проходящее по середине широкой стенки. Амплитуда электрического поля вдоль оси *z* изменяется по синусоидальному закону (см. рис. 1.4), причём период составляет 146 мм, что соответствует длине волны колебания *Е*<sup>12</sup> (расчет в MathCad на стр. 12). Максимумы густот силовых линий будут наблюдаться по координатам *z* = 38 мм; 111 мм и т.д. через 73 мм. Электрические силовые линии замыкаются на стенки волновода (исключение составляют линии в центре) и представляют собой замкнутые окружности овальной формы вытянутые вдоль оси *z*. Направление силовых линий определяем в соответствии с направлением на плоскости *xOy*. Магнитные силовые линии в виде овалов лежат в плоскости *xOy,* и здесь будут отображаться в виде окружностей с указанием направления силовых линий (точка – направление к нам, плюс – от нас). Направление магнитных силовых линий определяем из сечения *xOy*.

В плоскости *zOx* картину поля строим в сечении *В – В*. Максимальная густота электрических силовых линий будет по центру широкой стенки. Густота электрических силовых линий вдоль оси *z* будет меняться по закону синуса с периодом 146 мм, что соответствует длине волны в волноводе колебания *Е*12. Электрические силовые линии замыкаются на стенки волновода соответственно на оси *x* в центре, а по оси *z* по координатам 38 мм; 111 мм и так далее через 73 мм. Направление определяем по картине поля в плоскости *xOy*. Магнитные силовые линии имеют максимальную густоту в местах схождения электрических силовых линий и будут отображаться в виде окружностей с точкой или плюсом соответственно.

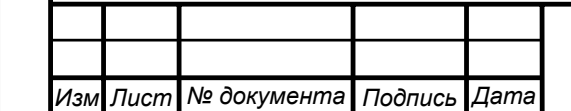

*Инв. № подп. Подпись и дата Взаим. инв*

Инв. № подп.

Подпись и дата

Взаим. инв №

*Инв. № дубл. Подпись и дата*

Инв. № дубл.

Подпись и дата

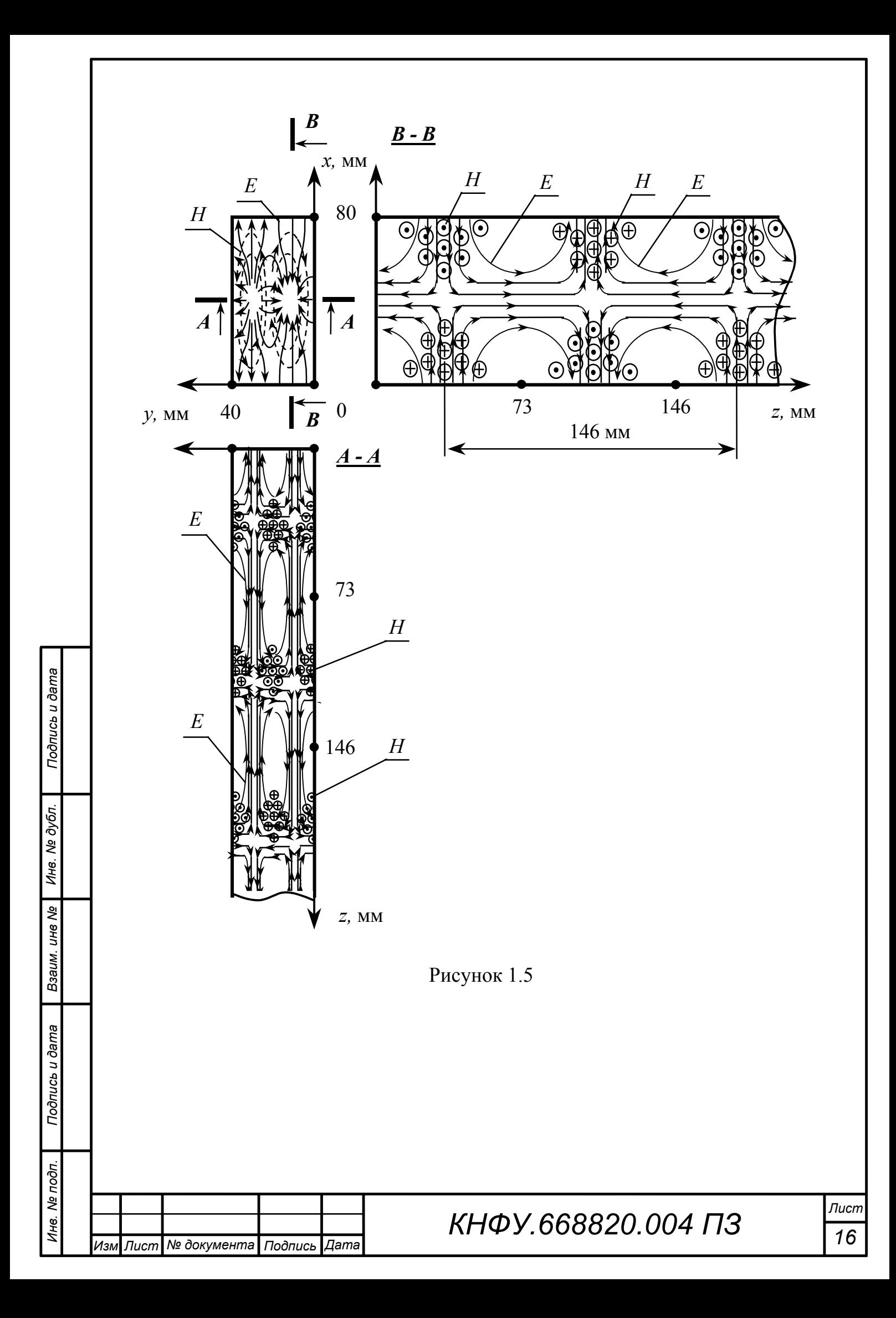

Выводы. Для распространения колебания *Е*<sup>12</sup> в прямоугольном волноводе возможно использование сечения  $80 \times 40$  мм на частоте  $8 \Gamma$ Гц.

Построенная картина поля колебания *Е*<sup>12</sup> в прямоугольном волноводе показывает, что в соответствии с индексами картина поля имеет одну вариацию вдоль широкой стенки, две вариации вдоль узкой стенки. Магнитные силовые линии являются замкнутыми, подходящими к стенкам волновода и проходящими параллельно им и для колебания электрического типа они расположены в плоскости, ортогональной оси *z*. Электрические силовые линии вытянуты вдоль оси *z*. Картина поля повторяется через пол длины волны в волноводе со сменой направлений силовых линий на противоположные, а в общем случае периодичность картины наблюдается на расстоянии длины волны в волноводе.

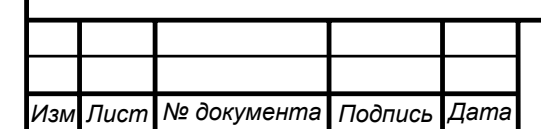

### <span id="page-17-0"></span>2 Расчет потерь в линии передачи на прямоугольном волноводе

Погонные потери в прямоугольном волноводе рассчитаем по формуле, приведённой в [1, с. 212]

$$
\Delta_{\text{nor}}\left[\text{H}\pi\right] = 2 \cdot h^{\text{''}}; \ \Delta_{\text{nor}}\left[\pi\text{B}\right] = 8,69 \cdot h^{\text{''}},\tag{2.1}
$$

где h<sup>"</sup>- мнимая часть комплексного продольного волнового числа  $h = h^{'} - i \cdot h^{''}.$ 

Для волн электрического типа мнимая часть комплексного продольного волнового числа [1, с. 215]

$$
h'' = \frac{2}{z_c \cdot \sigma_3 \cdot b \cdot d \cdot \sqrt{1 - (\lambda/\lambda_{KP})^2}} \cdot \frac{m^2 \left(\frac{b}{a}\right)^3 + n^2}{m^2 \left(\frac{b}{a}\right)^2 + n^2} ,
$$
 (2.1)

где  $a \times b$  – сечение волновода, м;

*m*, *n* – индексы типа колебания;

 $\sigma$ <sup>3</sup> - проводимость металла, из которого выполнен волновод, Сим/м;

$$
d = \sqrt{\frac{2}{\omega \cdot \mu_a \cdot \sigma_{\scriptscriptstyle{9}}}} - \text{глубина скин-слоя, м;}
$$

λ - длина волны в свободном пространстве, м;

$$
\lambda_{KP} = \frac{1}{\sqrt{\left(\frac{m}{a}\right)^2 + \left(\frac{n}{b}\right)^2}} - \text{критическая длина волны, м.}
$$

Для расчёта погонного затухания воспользуемся программой MathCad.

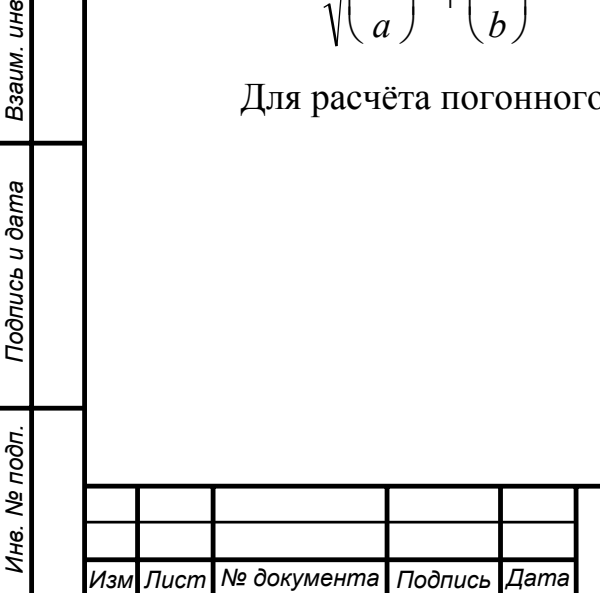

Взаим. инв №

Подпись и дата

*Инв. № дубл. Подпись и дата*

Инв. № дубл.

Подпись и дата

$$
a = 0.08 \t\t M \t\t f = 8.10^9 \t\t Iu \t\t m = 1 \t\t n = 2
$$
  
\n
$$
\varepsilon a = 8.85 \cdot 10^{-12} \frac{d}{\lambda} \t\t \mu a = 4 \cdot \pi \cdot 10^{-7} \frac{\Gamma u}{\lambda} \t\t c = 3 \cdot 10^8 \frac{\mu}{c}
$$
  
\n
$$
\varepsilon b = 2 \cdot \pi \cdot f \t\t \lambda = \frac{c}{f} \t\t \lambda = 0.037 \t\t M
$$
  
\n
$$
\lambda kp = \frac{2}{\sqrt{\left(\frac{m}{a}\right)^2 + \left(\frac{n}{b}\right)^2}} \t\t \lambda B = \frac{\lambda}{\sqrt{1 - \left(\frac{\lambda}{\lambda sp}\right)^2}} \t\t \lambda B = 0.146 \t\t M
$$
  
\n
$$
g = \pi \cdot \sqrt{\left(\frac{m}{a}\right)^2 + \left(\frac{n}{b}\right)^2} \t\t g = 161.914 \t\t \sigma = 5.7 \cdot 10^7 \frac{C \mu M}{\mu}
$$
  
\n
$$
h = \sqrt{a^2 \mu a \cdot \varepsilon a - g^2} \t\t h = 43.393 \t\t d = \sqrt{\frac{2}{\omega \cdot \mu a \cdot \sigma}} \t\t a = 7.453 \cdot 10^{-7} \t\t M
$$
  
\n
$$
zc = 120 \cdot \pi \tOM
$$
  
\n
$$
h'' = \frac{2}{z \cdot \sigma \cdot b \cdot d \cdot \sqrt{1 - \left(\frac{\lambda}{\lambda sp}\right)^2 + \frac{a^2}{a^2} \cdot \left(\frac{b}{a}\right)^2 + n^2}
$$
  
\n
$$
\Delta noz = 8.69 \cdot h'' \t\t \Delta noz = 0.102 \t \frac{\Delta B}{M}
$$
  
\n
$$
y = 0.012 \t \frac{\Delta B}{M}
$$
  
\n
$$
y = 0.012 \t \frac{\Delta B}{M}
$$
  
\n
$$
y = 0.012 \t \frac{\Delta B}{M}
$$
  
\n
$$
y = 0.012 \t \frac{\Delta B}{M}
$$
  
\n
$$
y = 0.023 \t \frac{\Delta
$$

Лист 19

Подпись и дата Инв. № дубл. Взаим. инв № Подпись и дата Инв. № подп.

 $\dot{H}_z = 0.$ 

Изм Лист № документа Подпись Дата

Численные значения рассчитаем в программе MathCad.

$$
m = 1 \qquad n = 2 \qquad a = 80 \cdot 10^{-3} \qquad h = 40 \cdot 10^{-3} \qquad m
$$

$$
\frac{m \cdot \pi}{a} = 39.27 \qquad \frac{n \cdot \pi}{b} = 157.08 \qquad h = 43.393 \qquad h'' = 0.012
$$

$$
\dot{E}_z = \sin(39.27 \cdot x) \cdot \sin(157.08 \cdot y) \cdot e^{-i \cdot 43.39 \cdot z} \cdot e^{-0.012 \cdot z}; \ \dot{H}_z = 0.
$$

Выводы. При распространении волны электрического типа  $E_{12}$  в прямоугольном волноводе размерами  $80 \times 40$  мм, изготовленном из меди, стенки которого покрыты лаком на частоте 8 ГГц погонные потери составят 0,024 Нп/м или 0,102 дБ/м без учета потерь в лаковом покрытии. С учетом длины волновода 2 м, потери в волноводе будут составлять 0,047 Нп или 0,205 дБ. С учетом найденных волновых чисел и постоянной затухания продольные составляющие поля  $E_{12}$  в прямоугольном волноводе сечением  $80 \times 40$  мм будут иметь вид

$$
\dot{E}_z = \sin(39.27 \cdot x) \cdot \sin(157.08 \cdot y) \cdot e^{-i \cdot 43.39 \cdot z} \cdot e^{-0.012 \cdot z};
$$
  
\n
$$
\dot{H}_z = 0.
$$

Подпись и дата

Инв. № дубл.

Взаим. ине №

Подпись и дата

Инв. № подп.

№ документа

Подпись

Даma

Лист

**N<sub>3M</sub>** 

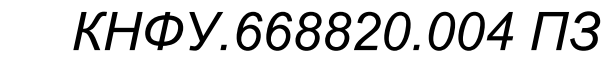

### <span id="page-20-0"></span>3 Расчет параметров цилиндрического резонатора

В качестве основания цилиндрического резонатора используем отрезок круглого волновода. Обозначим размеры цилиндрического резонатора: длину - *l*, а радиус - *r*. В резонаторе существуют колебания типа *H*231.

Резонансная частота для волн магнитного типа

$$
f_p = \frac{c}{2\pi} \sqrt{\left(\frac{p\pi}{l}\right)^2 + \left(\frac{\mu_{mn}}{r}\right)^2},\tag{3.1}
$$

где  $\mu_{mn} = \mu_{23} = 9,969$  - корень производной от функции Бесселя [1, с. 229],

 $p = 1$  – третий индекс в колебании  $H_{\text{mno}}(H_{231})$ .

Длина волны в резонаторе

$$
\lambda_p = \frac{2\pi}{\sqrt{\left(\frac{p\pi}{l}\right)^2 + \left(\frac{\mu_{mn}}{r}\right)^2}}.
$$
\n(3.2)

В соответствии с вариантом *m* = 2; *n* = 3; *p* = 1.

Длина волны колебания равна резонансной длине волны. Критическая длина волны для волн электрического типа

$$
\lambda_{\text{KpH}_{mn}} = \frac{2\pi r}{\mu_{mn}}.
$$
\n(3.3)

Ближайший больший из корней производной от функции Бесселя и корней производной от функции Бесселя  $(\mu_{23} = 9.969)$  -  $v_{13} = 10.17$ . Радиус круглого волновода выбираем из условия распространения в волноводе только колебаний  $H_{231}$ 

$$
\frac{2\pi r}{10,17} < \lambda < \frac{2\pi r}{9,969} \tag{3.4}
$$

$$
MHH \t\t r > \frac{9,969\lambda}{2\pi} \t\t H \t\t r < \frac{10,17\lambda}{2\pi}.
$$

*Изм Лист № документа Подпись Дата*

*Инв. № подп. Подпись и дата Взаим. инв*

Инв. № подп.

Подпись и дата

Взаим. ине №

*Инв. № дубл. Подпись и дата*

Инв. № дубл.

Подпись и дата

*<sup>f</sup>* 8 109 . *Гц* <sup>λ</sup> 3 108 . *f* λ <sup>=</sup> 0.0375 *м* 9.969 λ. <sup>2</sup> π. <sup>=</sup> 0.0595 *<sup>м</sup>* 10.17 λ. <sup>2</sup> π. <sup>=</sup> 0.0607 *<sup>м</sup>* Выбираем волновод радиусом 60 мм или диаметром 120 мм. Длину резонатора *l* определим из формулы (3.2). <sup>µ</sup>*mn* 9.969 *r* 0.06 *м p* 1 <sup>0</sup> <sup>2</sup> π. *p* π. *l* 2 <sup>µ</sup>*mn r* 2 λ 1 <sup>µ</sup>*mn* <sup>2</sup> <sup>4</sup> <sup>π</sup> 2 λ 2 . *r* 2 π. *p*. *r*. <sup>µ</sup>*mn* <sup>2</sup> <sup>4</sup> <sup>π</sup> 2 λ 2 . *r* 2 . . 1 <sup>µ</sup>*mn* <sup>2</sup> <sup>4</sup> <sup>π</sup> 2 λ 2 . *r* 2 π. *p* . *r*. <sup>µ</sup>*mn* <sup>2</sup> <sup>4</sup> <sup>π</sup> 2 λ 2 . *r* 2 . . *<sup>l</sup> <sup>1</sup>* <sup>µ</sup>*mn* <sup>2</sup> <sup>4</sup> <sup>π</sup> 2 λ 2 . *r* 2 π. *p* . *r*. <sup>µ</sup>*mn* <sup>2</sup> <sup>4</sup> <sup>π</sup> 2 λ 2 . *r* 2 . . *l* <sup>=</sup> 0.1453 *м* Таким образом, длина цилиндрического резонатора равна *l* = 145 мм.

Стенки резонатора покрыты серебром толщиной три скин слоя. Толщина скин слоя

$$
d = \sqrt{\frac{2}{\omega \cdot \mu_a \cdot \sigma_{\mathfrak{s}}}} \,. \tag{3.5}
$$

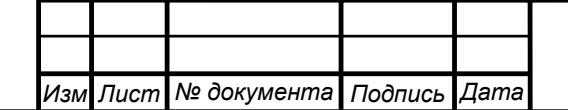

*Инв. № подп. Подпись и дата Взаим. инв*

Инв. № подп.

Подпись и дата

Взаим. ине № | Ине. № дубл.

*Инв. № дубл. Подпись и дата*

Подпись и дата

# *<sup>22</sup> КНФУ.668820.004 ПЗ*

*Лист*

Толщина покрытия составит

$$
S = 3 \cdot d \tag{3.6}
$$

$$
f = 8.10^{9} \qquad \Gamma u \qquad \sigma A g = 6.1 \cdot 10^{7} \qquad \frac{C u M}{M M} \qquad \mu a = 4 \cdot \pi \cdot 10^{-7} \qquad \frac{\Gamma h}{M}
$$

$$
d = \sqrt{\frac{2}{2 \cdot \pi \cdot f \cdot \mu a \cdot \sigma A g}} \qquad S = 3 \cdot d
$$

$$
S = 2.1614 \cdot 10^{-6} \qquad M
$$

Таким образом, толщина покрытия составит *S* = 2,2 мкм.

Добротность резонатора для заданного магнитного типа волн [1, стр. 317]

$$
Q_{H_{mnp}} = \frac{\mu_a}{2} \cdot \sqrt{\frac{2 \cdot \sigma_s \cdot \omega_p}{\mu_{a2}}} \cdot \frac{l \cdot r \cdot \left(1 - \left(\frac{m}{\mu_{mn}}\right)^2\right) \cdot \left(1 + \left(\frac{p \cdot \pi \cdot r}{l \cdot \mu_{mn}}\right)^2\right)}{l \cdot \left(1 + \left(\frac{p \cdot \pi \cdot r \cdot m}{l \cdot \mu_{mn}^2}\right)^2\right) + 2 \cdot r \cdot \left(\frac{p \cdot \pi \cdot r}{l \cdot \mu_{mn}}\right)^2 \cdot \left(1 - \left(\frac{m}{\mu_{mn}}\right)^2\right)}
$$
(3.7)

Добротность рассчитаем в программе MathCad.

$$
f = 8.10^9
$$
  $\Gamma u$   $l = 0.145$   $m$   $r = 0.06$   $m$   $\omega = 2 \cdot \pi f$ 

$$
m := 2 \quad n := 3 \quad p := 1 \quad \mu mn := 9.969
$$
\n
$$
\mu := 4 \cdot \pi \cdot 10^{-7} \quad \frac{\Gamma_H}{M} \quad \sigma := 6.1 \cdot 10^7 \quad \frac{C u M}{M} \quad \mu a := 4 \cdot \pi \cdot 10^{-7} \quad \frac{\Gamma_H}{M}
$$
\n
$$
l \cdot r \cdot \left[ 1 - \left( \frac{m}{m} \right)^2 \right] \left[ 1 + \left( \frac{p \cdot \pi \cdot r}{m} \right)^2 \right]
$$

$$
Q := \frac{\mu}{2} \sqrt{\frac{2 \cdot \sigma \cdot \omega}{\mu} \cdot \frac{|\rho \cdot \pi \cdot r \cdot m|}{l \cdot |\ln n|^2}} \cdot \frac{|\mu m n|}{\left(1 + \left(\frac{p \cdot \pi \cdot r \cdot m}{l \cdot \mu m}\right)^2\right) + 2 \cdot r \cdot \left(\frac{p \cdot \pi \cdot r}{l \cdot \mu m}\right)^2} \cdot \left[1 - \left(\frac{m}{\mu m}\right)^2\right]
$$

$$
Q = 9.658 \cdot 10^4
$$

*Изм Лист № документа Подпись Дата*

*Инв. № подп. Подпись и дата Взаим. инв*

Инв. № подп.

Подпись и дата

Взаим. инв №

*Инв. № дубл. Подпись и дата*

Инв. № дубл.

Подпись и дата

Выводы. Для того, чтобы существовали колебания *Н*<sup>231</sup> в цилиндрическом резонаторе на частоте 8 ГГц необходимо использовать конструкцию длиной 145 мм и радиусом 60 мм. Для уменьшения потерь стенки резонатора необходимо покрыть серебром толщиной не менее 3 скин-слоя - 2,2 мкм. Такая конструкция резонатора на частоте 8 ГГц при условии существования в нем колебания *H*<sup>231</sup> будет иметь добротность равную 96580.

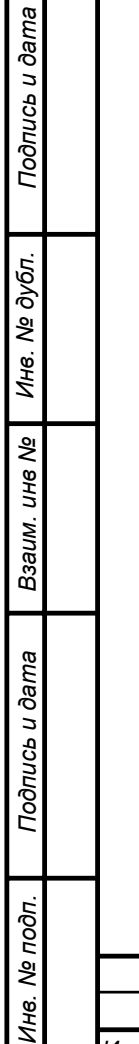

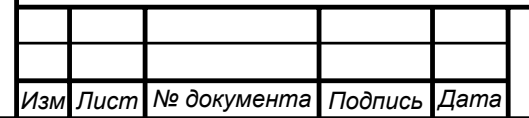

### <span id="page-24-0"></span>4 Анализ структуры поля в резонаторе и выбор положения щелей для возбуждения и нагрузки

Для колебания *Н*<sup>231</sup> в цилиндрическом резонаторе магнитная и электрическая составляющие имеют вид [4, стр. 226]:

$$
\vec{H}_{r1} = -2 \cdot j \cdot \frac{\pi \cdot r_{0}}{l \cdot \mu_{23}} \cdot J_{2} \left( \frac{\mu_{23}}{r_{0}} \cdot r \right) \cdot \cos(2 \cdot \varphi) \cdot \cos\left(\frac{\pi}{l} \cdot z\right),
$$
\n
$$
\vec{H}_{\varphi 1} = 2 \cdot j \cdot \frac{\pi \cdot r_{0}^{2}}{l \cdot r \cdot \mu_{23}^{2}} \cdot 2 \cdot J_{2} \left( \frac{\mu_{23}}{r_{0}} \cdot r \right) \sin(2 \cdot \varphi) \cos\left(\frac{\pi}{l} \cdot z\right),
$$
\n
$$
\vec{H}_{z1} = -2 \cdot j \cdot J_{2} \left( \frac{\mu_{23}}{r_{0}} \cdot r \right) \cdot \cos(2 \cdot \varphi) \cdot \sin\left(\frac{\pi}{l} \cdot z\right),
$$
\n
$$
\vec{E}_{r1} = 2 \cdot \frac{\omega_{p} \cdot \mu_{a} \cdot r_{0}^{2}}{r \cdot \mu_{23}^{2}} \cdot 2 \cdot J_{2} \left( \frac{\mu_{23}}{r_{0}} \cdot r \right) \cdot \sin(2 \cdot \varphi) \cdot \sin\left(\frac{\pi}{l} \cdot z\right),
$$
\n
$$
\vec{E}_{\varphi 1} = 2 \cdot \frac{\omega_{p} \cdot \mu_{a} \cdot r_{0}}{\mu_{23}} \cdot J_{2} \left( \frac{\mu_{23}}{r_{0}} \cdot r \right) \cdot \cos(2\varphi) \cdot \sin\left(\frac{\pi}{l} \cdot z\right),
$$
\n
$$
\vec{E}_{z1} = 0,
$$
\n(4.1)

где <sup>ϕ</sup>, *r*, *z* – переменные цилиндрической системы координат,

 $r_0 = 60 \cdot 10^{-3}$  м - радиус цилиндрического резонатора;

 $l = 145.10^{3}$  м — длина резонатора;

*Изм Лист № документа Подпись Дата*

 $\mu_{23} = 9,969 -$  корень от производной функции Бесселя;

 $\mu_a = \mu_0 = 4 \cdot \pi \cdot 10^{-7} \Gamma_H/m$  – магнитная постоянная вакуума.

Графики в сечениях соответствующих составляющих поля в резонаторе сделаем в MathCad.

При вычислении производной *n*-го порядка функции Бесселя используется формула

$$
J'_n(x) = \frac{J_{n+1}(x) - J_{n-1}(x)}{2}.
$$
\n(4.2)

Построение начинаем с магнитных силовых линий. Силовые магнитные линии параллельны основанию, так как составляющая  $\dot{E}_{z1}$  =  $0$  , они представляют собой замкнутые линии. В общем случае индекс *m* показывает число вариаций полей по угловой координате, а *n* – число вариаций по радиусу, а *p* – число вариаций поля по оси цилиндра. График изменения густот силовых линий приведен на рис. 4.1.

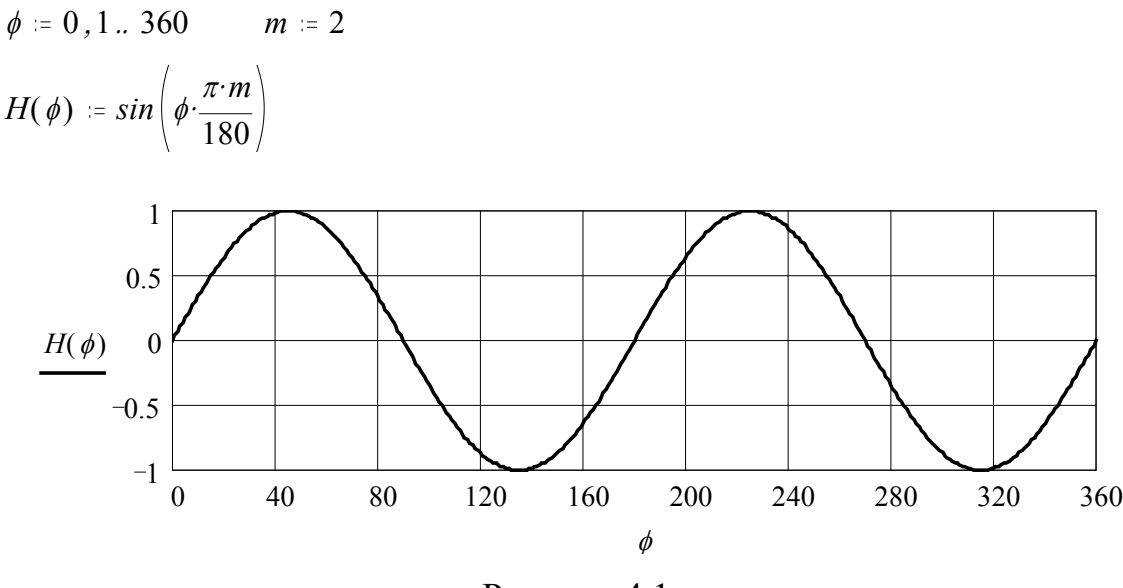

Рисунок 4.1

Из приведенного графика видно, что густота силовых линий будет максимальна в направлениях 45°, 135°, 225° и 315° (рис. 4.4). Отрицательные максимумы говорят о том, что направление силовых линий меняется на противоположное. Таким образом, картина замкнутых магнитных линий будет наблюдаться в четырех четвертях окружности, причем замкнутые силовые линий, поочередно меняют свои направления вращения при переходе от одной четверти к другой по часовой стрелке. Вся картина симметрична относительно направления 0°.

Вдоль радиуса (в направлении 0°) густота силовых линий магнитного поля будет изменяться по закону функции Бесселя третьего порядка (рис. 4.2).

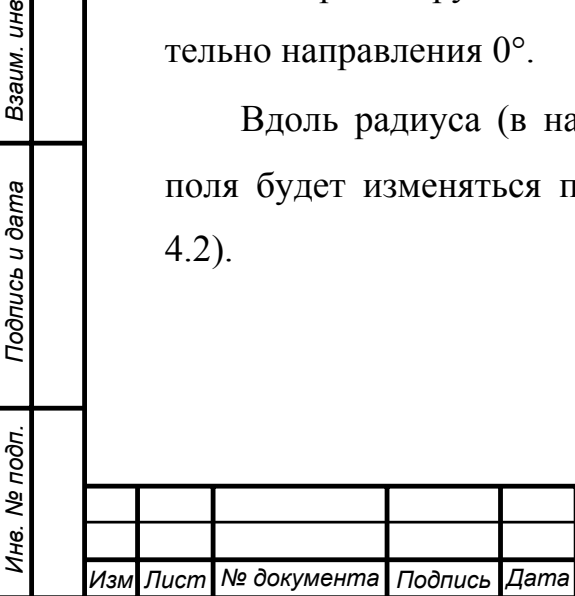

Взаим. ине №

Подпись и дата

*Инв. № дубл. Подпись и дата*

Инв. № дубл.

Подпись и дата

# *<sup>26</sup> КНФУ.668820.004 ПЗ*

*Лист*

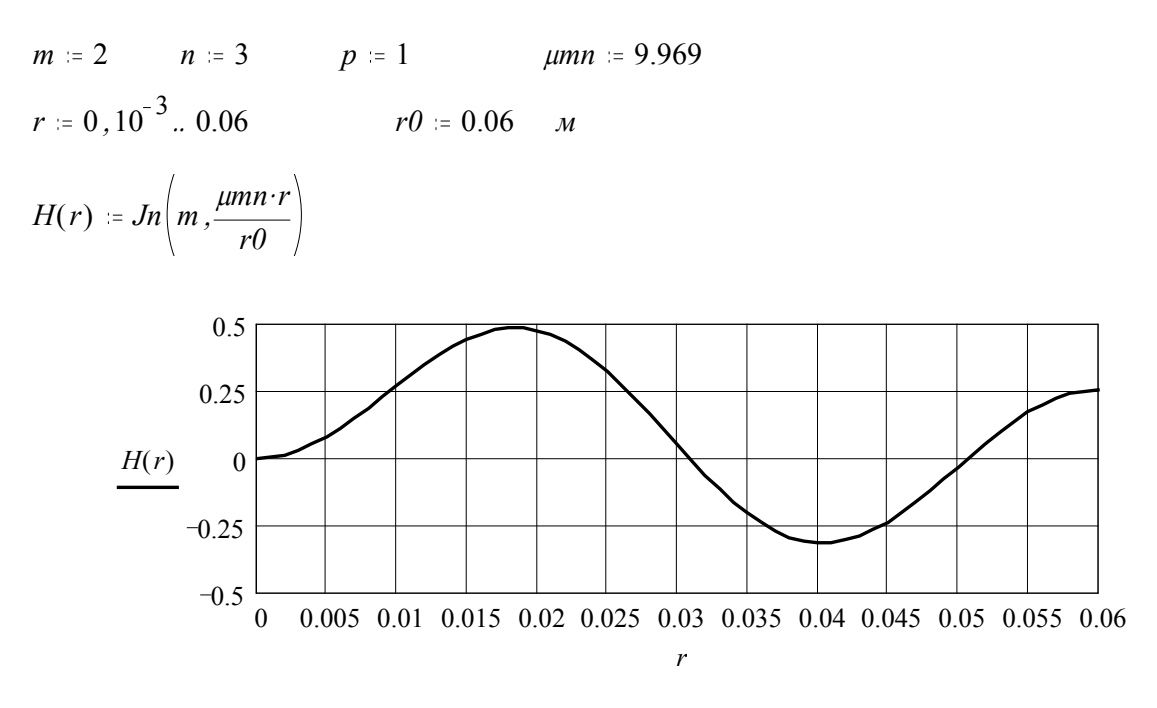

Рисунок 4.2

Будет наблюдаться две координаты максимальных густот линий от центра на расстоянии 18 мм, на расстоянии 40 мм и близко к стенке резонатора. Отрицательный и положительный максимумы говорят о том, что направления силовых линий разные. Таким образом, образуется в угловом секторе от 0 до 90° три замкнутые силовые группы. Пусть в направлении от центра группа силовых линий направлена по часовой стрелке, тогда направление следующей группы замкнутых силовых линий будет против часовой стрелки и т.д.. При смене сектора углов, лежащие рядом силовые линии меняют направление на противоположное.

Вдоль оси *z* густота силовых линий изменяется по закону синуса. График приведен на рис. 4.3.

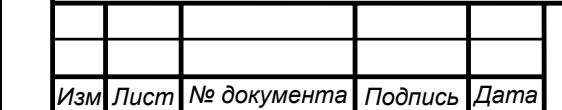

*Инв. № подп. Подпись и дата Взаим. инв*

Инв. № подп.

Подпись и дата

Взаим. ине №

*Инв. № дубл. Подпись и дата*

Инв. № дубл.

Подпись и дата

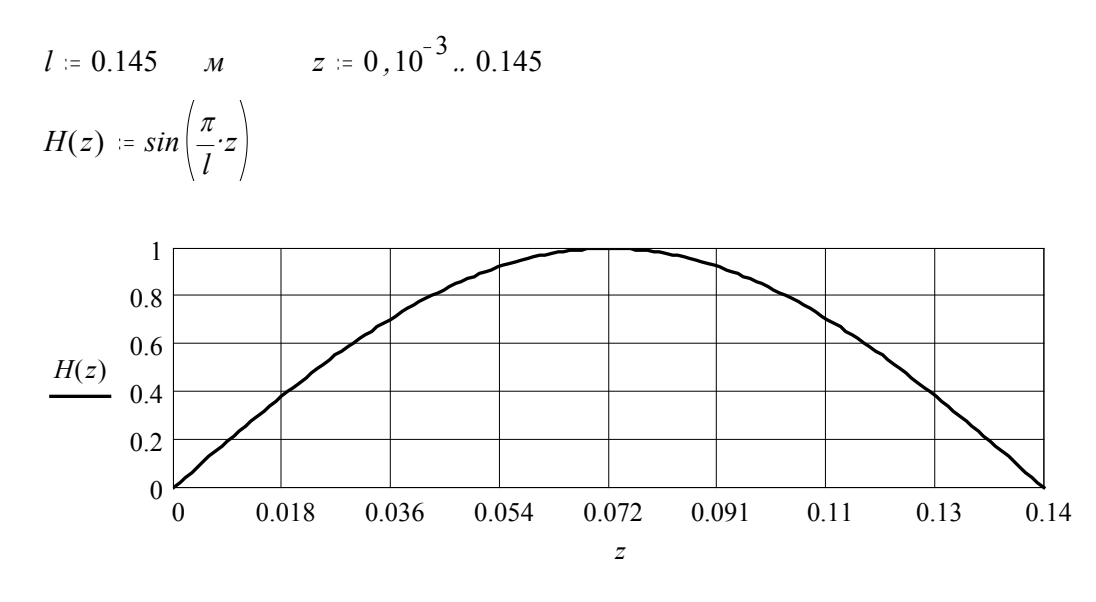

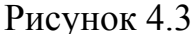

Электрические силовые линии пронизывают магнитные и замыкаются на стенки резонатора. Густота их наибольшая в тех местах, где наибольшая густота магнитных силовых линий. Полученная картина поля *Н*<sup>231</sup> приведена на рис. 4.4. Направление обхода силовых линий электрического поля определяем исходя из правила буравчика.

На рисунке силовые электрические линии изображены сплошными линиями, а магнитные силовые линии - пунктирными линиями.

При выборе места и конфигурации щели для подключения возбуждающего волновода и нагрузки необходимо, чтобы она пересекала путь поверхностного тока под прямым углом (силовые линии электрического поля в щели являются продолжением линий тока). Выбранное местоположение щелей «Выход» и «Вход» для подключения нагрузки и генератора соответственно показано на рис. 4.4.

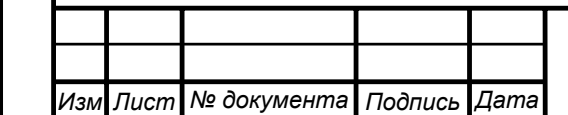

*Инв. № подп. Подпись и дата Взаим. инв*

Инв. № подп.

Подпись и дата

Взаим. ине №

*Инв. № дубл. Подпись и дата*

Инв. № дубл.

Подпись и дата

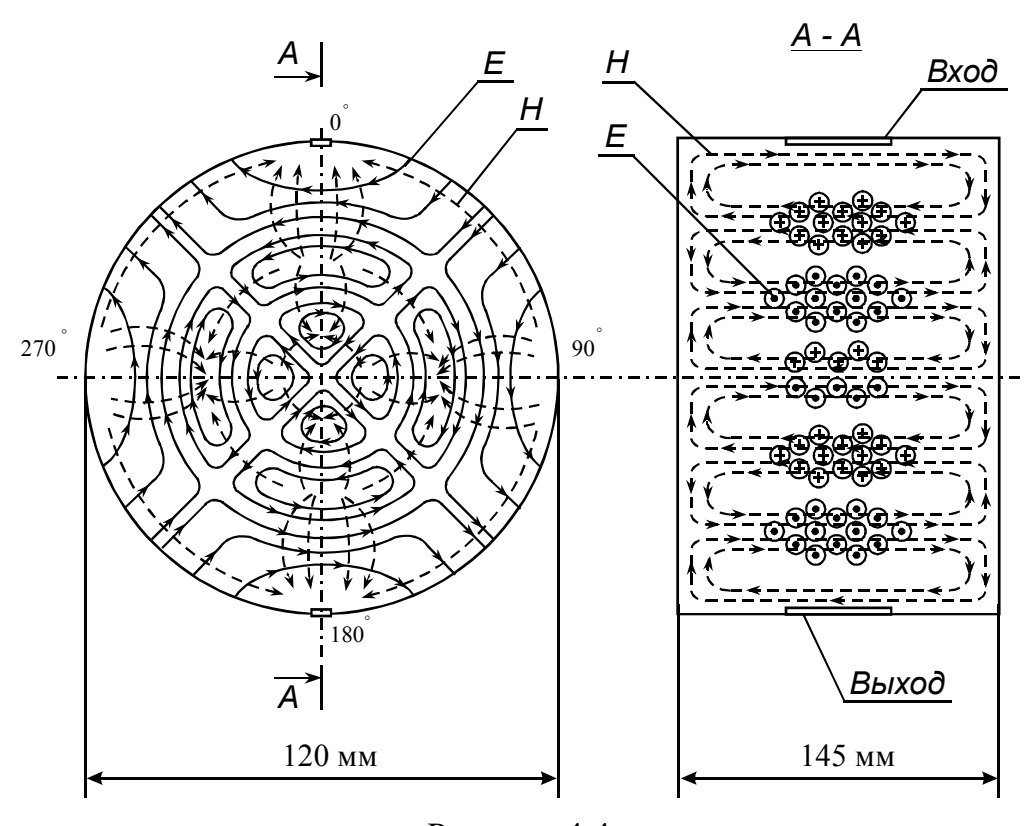

Рисунок 4.4

Выводы. Проведен анализ проекций магнитной и электрической составляющих поля колебания *Н*<sup>231</sup> в цилиндрическом резонаторе диаметром 120 мм и длиной 145 мм на частоте 8 ГГц. По результатам анализа построенных графиков сечений составляющих поля построена картина поля в цилиндрическом резонаторе для заданного колебания. Из построенной картины поля видно, что электрические силовые линии расположены в плоскости, ортогональной оси *z* (плоскость параллельная основанию резонатора), что и должно быть для колебаний магнитного типа. По углу наблюдается две вариации поля, что соответствует индексу *m* = 2. Вдоль радиуса имеется три вариации картины поля, что соответствует индексу *n* = 3. B наконец вдоль длины цилиндрического резонатора одна вариация картины поля, соответствующая индексу *p* = 1. Щели, прорезанные ортогонально протекающим поверхностным токам внутри стенок резонатора в местах наибольшей плотности, обеспечат эффективный ввод и вывод энергии.

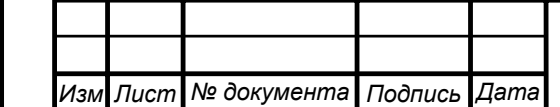

*Инв. № подп. Подпись и дата Взаим. инв*

Инв. № подп.

Подпись и дата

Взаим. ине №

*Инв. № дубл. Подпись и дата*

Инв. № дубл.

Подпись и дата

### *<sup>29</sup> КНФУ.668820.004 ПЗ*

*Лист*

### <span id="page-29-0"></span>5 Расчет параметров колебательного контура, эквивалентного резонатору на заданной резонансной частоте

Резонатор можно представить в виде параллельного колебательного контура с эквивалентными параметрами  $L_{\text{5KB}}$ ,  $C_{\text{5KB}}$   $R_{\text{5KB}}$  (рис. 5.1) [4, стр. 242].

Резонансная частота колебательного контура:

$$
f_0 = \frac{1}{2 \cdot \pi \cdot \sqrt{L_{3\kappa 6} \cdot C_{3\kappa 6}}}
$$
(5.1)

Определив  $C_{\text{5KB}}$ , оставшийся параметр  $L_{\text{5KB}}$ можно найти из формулы (5.1).

Энергия электрического поля  $W_3$ , запасенная в конденсаторе

$$
W_9 = \frac{C_{3KB} |\dot{U}|^2}{2} \tag{5.2}
$$

где  $|\dot{U}|$ - модуль комплексной амплитуды разности потенциалов на обкладках конденсатора.

Модуль заряда конденсатора

Подпись и дата

Инв. № дубл.

Взаим. ине Ме

Подпись и дата

Инв. Ме подп.

 $\mathbf{u}$ 

$$
\left|\dot{Q}_9\right| = C_{3KB} \left|\dot{U}\right| \tag{5.3}
$$

Выражая  $|U|$  из (5.3) и подставляя в выражение (5.2), можно найти емкость  $C<sub>3KR</sub>$ 

$$
C_{\text{3KB}} = \frac{\left|\dot{Q}_3\right|^2}{2W_3} \tag{5.4}
$$

Энергию электрического поля можно определить с помощью формулы

$$
W_9 = \int_{V_1} \frac{\varepsilon_a |\dot{E}|^2}{2} dV \tag{5.5}
$$

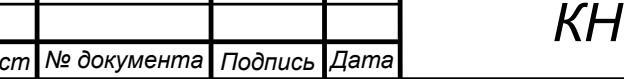

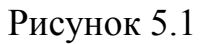

 $L_{\rm 3KB}$ 

 $R_{\rm 3KB}$ 

 $C_{\rm{3KB}}$ 

Заряд конденсатора определим из выражения

$$
Q_3 = 4 \cdot \int_{0}^{l/2} \int_{-\pi/4}^{\pi/4} E_{rp} \cdot r dz d\varphi, \qquad (5.6)
$$

где *l* – длина цилиндрического резонатора;

*r* - радиус цилиндрического резонатора.

Энергия электрического поля определится путём интегрирования по объёму резонатора:

$$
W_3 = \int_{0}^{1} \int_{0}^{2\pi} \int_{0}^{r_0} \frac{1}{2} \left( E_{rp}^2 + E_{\varphi p}^2 \right) r dz d\varphi dr \tag{5.7}
$$

Для волн магнитного типа *Н*<sup>231</sup> в цилиндрическом резонаторе справедливы выражения

$$
\vec{H}_{r1} = -2 \cdot j \cdot \frac{\pi \cdot r_0}{l \cdot \mu_{23}} \cdot J_2 \left( \frac{\mu_{23}}{r_0} \cdot r \right) \cdot \cos(2 \cdot \varphi) \cdot \cos\left(\frac{\pi}{l} \cdot z\right),
$$
\n
$$
\vec{H}_{\varphi 1} = 2 \cdot j \cdot \frac{\pi \cdot r_0^2}{l \cdot r \cdot \mu_{23}^2} \cdot 2 \cdot J_2 \left( \frac{\mu_{23}}{r_0} \cdot r \right) \sin(2 \cdot \varphi) \cos\left(\frac{\pi}{l} \cdot z\right),
$$
\n
$$
\vec{H}_{z1} = -2 \cdot j \cdot J_2 \left( \frac{\mu_{23}}{r_0} \cdot r \right) \cdot \cos(2 \cdot \varphi) \cdot \sin\left(\frac{\pi}{l} \cdot z\right),
$$
\n
$$
\vec{E}_{r1} = 2 \cdot \frac{\omega_p \cdot \mu_a \cdot r_0^2}{r \cdot \mu_{23}^2} \cdot 2 \cdot J_2 \left( \frac{\mu_{23}}{r_0} \cdot r \right) \cdot \sin(2 \cdot \varphi) \cdot \sin\left(\frac{\pi}{l} \cdot z\right),
$$
\n
$$
\vec{E}_{\varphi 1} = 2 \cdot \frac{\omega_p \cdot \mu_a \cdot r_0}{\mu_{23}} \cdot J_2 \left( \frac{\mu_{23}}{r_0} \cdot r \right) \cdot \cos(2\varphi) \cdot \sin\left(\frac{\pi}{l} \cdot z\right),
$$
\n
$$
\vec{E}_{z1} = 0.
$$
\n(5.8)

Расчёты эквивалентных параметров резонатора выполним в программе MathCad.

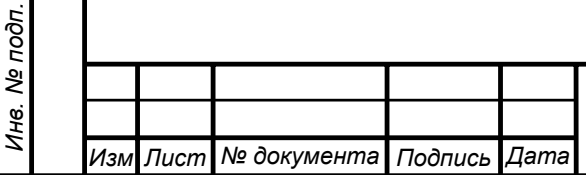

*Инв. № подп. Подпись и дата Взаим. инв*

Подпись и дата

Взаим. инв №

*Инв. № дубл. Подпись и дата*

Инв. № дубл.

Подпись и дата

$$
f = 8 \cdot 10^{9} \quad Iq \quad I = 145 \cdot 10^{-3} \quad M \quad r0 = 60 \cdot 10^{-3} \quad M \quad \mu 23 = 9.969
$$
\n
$$
m = 2 \quad n = 3 \quad p = 1 \quad \mu = 4 \cdot \pi \cdot 10^{-7} \quad \frac{\Gamma_H}{M} \quad \varepsilon = 8.842 \cdot 10^{-12} \quad \frac{\Phi}{M}
$$
\n
$$
\omega = 2 \cdot \pi \cdot f \quad c := 3 \cdot 10^{8} \quad \frac{M}{c} \quad Q = 96580 \quad \sigma = 6.1 \cdot 10^{7} \quad \frac{C \omega u}{M}
$$
\n
$$
Hrp(\phi, z, r) := -2 \cdot i \quad \frac{\pi r \theta}{l \mu 23} \cdot \frac{m \theta}{2} \cdot 2 \cdot Jm\left(1 \frac{\mu 23 \cdot r}{r \theta}\right) \cdot \cos(2 \cdot \phi) \cdot \cos\left(\frac{\pi z}{l}\right)
$$
\n
$$
H\phi(r, z, r) := 2 \cdot i \quad \frac{\pi r \theta^{2}}{l \mu \mu 23} \cdot 2 \cdot Jm\left(2 \frac{\mu 23 \cdot r}{r \theta}\right) \cdot \sin(2 \cdot \phi) \cdot \cos\left(\frac{\pi z}{l}\right)
$$
\n
$$
Hzp(\phi, z, r) := -2 \cdot i \quad Jn\left(2 \frac{\mu 23 \cdot r}{r \theta}\right) \cdot \cos(2 \cdot \phi) \cdot \cos\left(\frac{\pi z}{l}\right)
$$
\n
$$
Erp(\phi, z, r) = 2 \cdot \frac{\omega \cdot \mu r \theta^{2}}{r \mu 23} \cdot 2 \cdot Jn\left(2 \frac{\mu 23 \cdot r}{r \theta}\right) \cdot \sin(2 \cdot \phi) \cdot \sin\left(\frac{\pi z}{l}\right)
$$
\n
$$
E\phi(r(\phi, z, r) = 2 \cdot \frac{\omega \cdot \mu r \theta^{2}}{l \mu 23} \cdot \frac{2 \cdot Jn\left(2 \frac{\mu 23 \cdot r}{r \theta}\right) \cdot \sin(2 \cdot \phi) \cdot \sin\left(\frac{\pi z}{l}\right)
$$
\n
$$
E\phi(r(\phi, z, r) = 2 \cdot \frac{\omega \cdot
$$

лельного колебательного контура, эквивалентного резонатору, приведены на рис. 5.2 и 5.3.

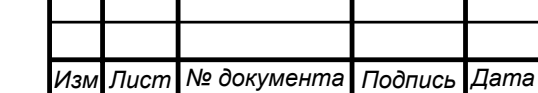

*Инв. № подп. Подпись и дата Взаим. инв*

Инв. № подп.

Подпись и дата

Взаим. инв №

*Инв. № дубл. Подпись и дата*

Инв. № дубл.

Подпись и дата

# *<sup>32</sup> КНФУ.668820.004 ПЗ*

*Лист*

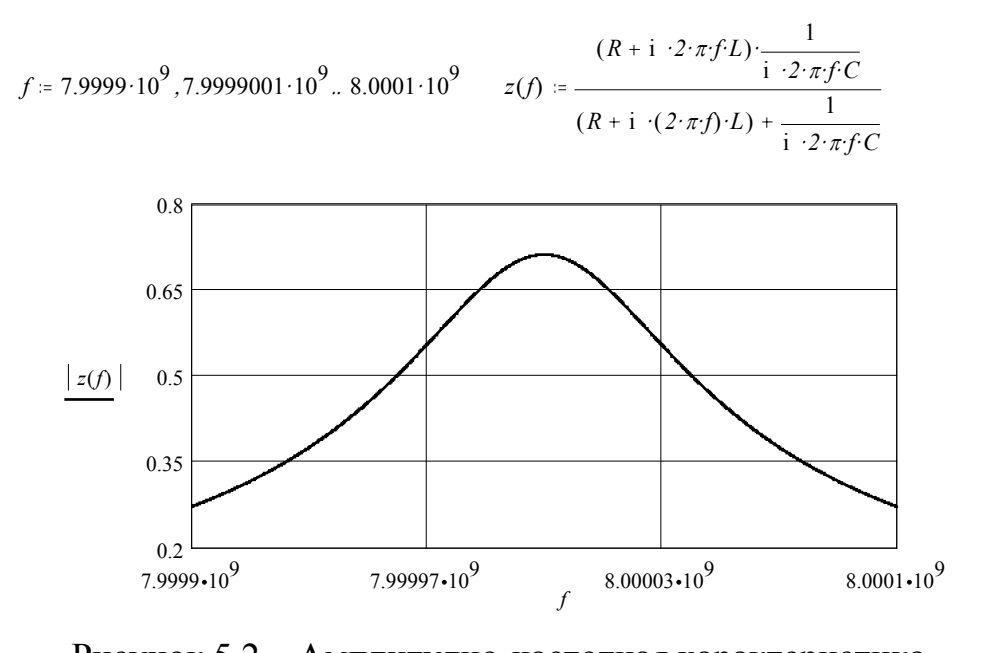

Рисунок 5.2 – Амплитудно-частотная характеристика

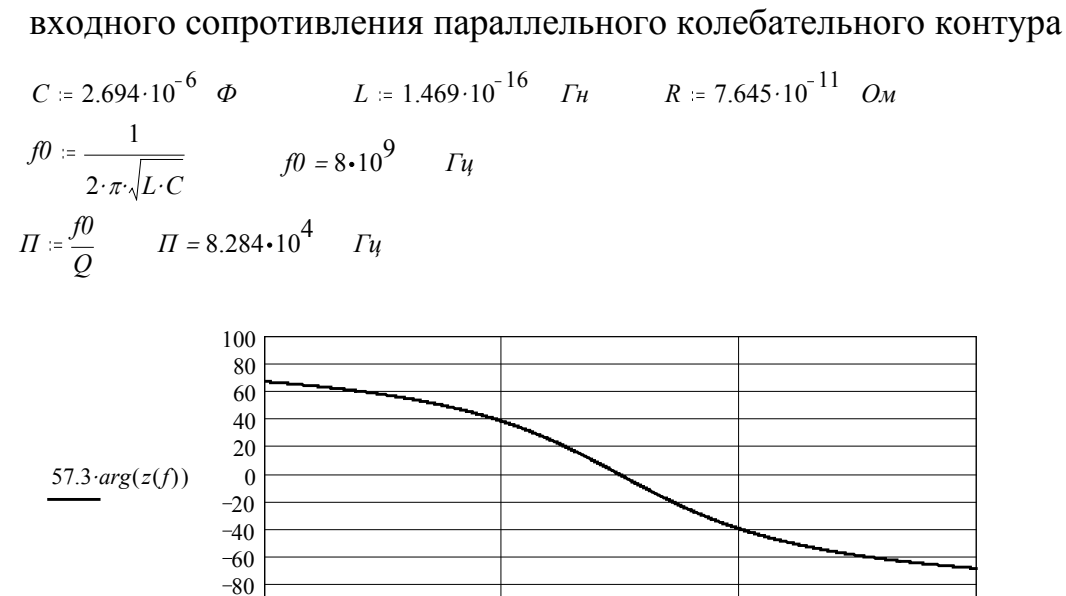

Рисунок 5.3 – Фазо-частотная характеристика входного сопротивления параллельного колебательного контура

*f* 7.9999 $\cdot 10^9$  7.99997 $\cdot 10^9$  8.00003 $\cdot 10^9$  8.0001 $\cdot 10^9$ 

Выводы. Согласно сделанным расчетам, цилиндрическому резонатору размерами 120 мм × 145 мм на частоте 8 ГГц при условии существовании колебаний магнитного типа  $H_{231}$  можно поставить в соответствие схему параллельного колебательного контура с параметрам:  $C_{\text{3KB}} = 2.7$  мкФ,  $L_{\text{3KB}} =$ 1,47⋅10<sup>-16</sup> Гн и  $R_{\text{3KB}} = 7,65 \cdot 10^{-11}$  Ом, резонансная частота которого 8 ГГц, добротность 96580, а полоса пропускания 82,83 кГц.

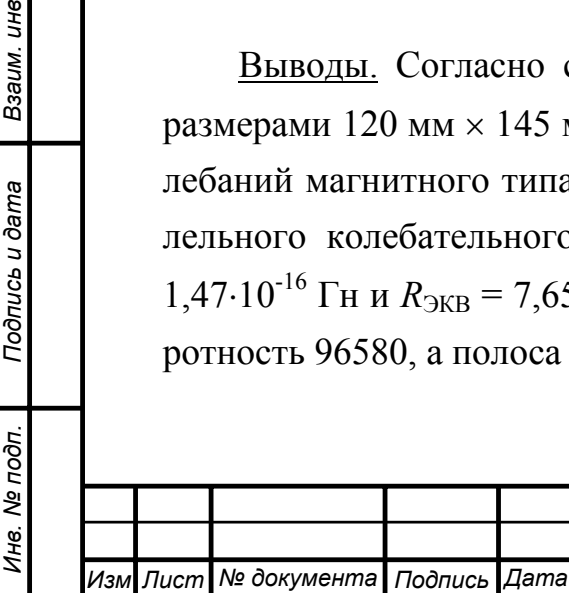

 $-100$ 

Взаим. ине №

Подпись и дата

*Инв. № дубл. Подпись и дата*

Инв. № дубл.

Подпись и дата

### <span id="page-33-0"></span>6 Расчет параметров длинной линии эквивалентной волноводу

Для ТЕМ-волн в линиях передачи, структура поля которых в поперечной плоскости имеет потенциальный характер, можно, используя векторы  $\dot{E}_m$  и  $\dot{H}_m$ , однозначно определить соответствующие им напряжение  $\dot{U}_m$  и ток  $\dot{I}_m$ . При этом для волны, распространяющейся по линии без потерь вдоль оси Z, можно записать

$$
\dot{U}_m(z) = U_0 \exp(-ikz); \quad \dot{I}_m(z) = I_0 \exp(-ikz)
$$
\n
$$
\text{The } k \text{-}\text{Kosobduunu} \quad \text{for all } k \text{ is the same as } k \text{ is the same as } k \text
$$

Рассчитав функции (6.1), можно вычислить волновое сопротивление линии  $Z_{\rm g} = U_{\rm m}(z) / I_{\rm m}(z)$ .

Для линии передачи, в которой распространяются Е-, Н- или смешанные волны, напряжение и ток в эквивалентной линии могут быть выражены через контурные интегралы от функций  $\dot{E}_{m}$  и  $\dot{H}_{m}$  соответственно. Указанные функции описывают поперечные составляющие полей в рассматриваемой линии передачи. В отличие от случая ТЕМ-волн у Е-, Н- и смешанных волн поле, описываемое функциями  $\dot{E}_{m\perp}$  и  $\dot{H}_{m\perp}$  не является потенциальным. Поэтому значения функций  $\dot{U}_m(z)$  и  $\dot{I}_m(z)$  определяются неоднозначно: они зависят от выбора контуров интегрирования. Для устранения этой трудности при переходе к эквивалентной линии заранее оговаривают форму указанных контуров.

Используя выражение (1.6) для составляющей  $\dot{E}_{m\nu}$  волны  $E_{12}$ , определяем комплексную амплитуду напряжения между точками, лежащими на средних линиях широких стенок при  $x = a/2$ :

$$
\dot{U}_m(z) = \int_0^{b/2} \dot{E}_{my} dy \big|_{x=a/2} = U_0 \exp(-i\beta z).
$$
 (6.2)

Используя выражение (1.6) для составляющей  $\dot{H}_{mx}$  напряженности магнитного поля волны  $E_{12}$  определяем комплексную амплитуду тока, текущего по широкой  $(y = 0)$  стенке волновода:

Подпись и дата

Инв. № дубл.

Взаим. ине №

Подпись и дата

Инв. № подп.

$$
\dot{I}_m(z) = \int_0^a \dot{H}_{mx} dx \, |_{y=0} = I_0 \exp(-i\beta z). \tag{6.3}
$$

Комплексная амплитуда тока  $I_m(z)|_{v=b}$ , текущего по противоположной (*y = b*) широкой стенке волновода, отличается от (6.3) только знаком:  $\langle I_m(z)|_{y=b} = -I_m(z)|_{y=0}$ . В этом случае, учитывая (6.2) и (6.3), волновое сопротивление для волны *E*<sup>12</sup> можно определить по формуле

$$
Z_{\epsilon}^{E_{12}} = \frac{U_m(z)}{\dot{I}_m(z)}.
$$
\n(6.4)

При расчётах полагаем, что картина наблюдается в момент времени  $t = 0.$ 

*КСВ* характеризует картину амплитуды поля в длинной линии и определяется как

$$
KCB = \frac{U_{\text{max}}}{U_{\text{min}}},\tag{6.6}
$$

где *U*max – величина напряжения в максимуме стоячей волны;

 $U_{\text{min}}$  – величина напряжения в минимуме стоячей волны.

Коэффициент стоячей волны в линии передачи определяется по формуле

$$
KCB = \frac{1+\rho}{1-\rho},\tag{6.7}
$$

где  $\rho = \frac{\mathcal{Q}_H}{Q_0}$  $\rho = \frac{Q_H}{Q}$  - коэффициент отражения, в котором  $Q_H = Q_0/k$  – нагруженная

добротность;

*Q*0 – собственная добротность резонатора.

Рассчитав величину максимального значения напряжения из (6.3) модуль полного напряжения в произвольном сечении линии определится соотношением

$$
\left|\dot{U}_m(z)\right| = \left|\dot{U}_m^{na\partial}(z)\right| \cdot \sqrt{1 + \left(\Gamma \cdot e^{-2\cdot \alpha \cdot z}\right)^2 + 2 \cdot \Gamma \cdot e^{-2\cdot \alpha \cdot z} \cdot \cos(2\cdot \beta \cdot z)},\tag{6.8}
$$

где  $\Gamma = \frac{KCD-1}{KCB+1}$ 1  $\Gamma = \frac{KCB-1}{KCB+1}$  - модуль коэффициента отражения.

*Изм Лист № документа Подпись Дата*

*Инв. № подп. Подпись и дата Взаим. инв*

Инв. № подп.

Подпись и дата

Взаим. ине №

*Инв. № дубл. Подпись и дата*

Инв. № дубл.

Подпись и дата

Расчеты проведем с помощью программы MathCad.

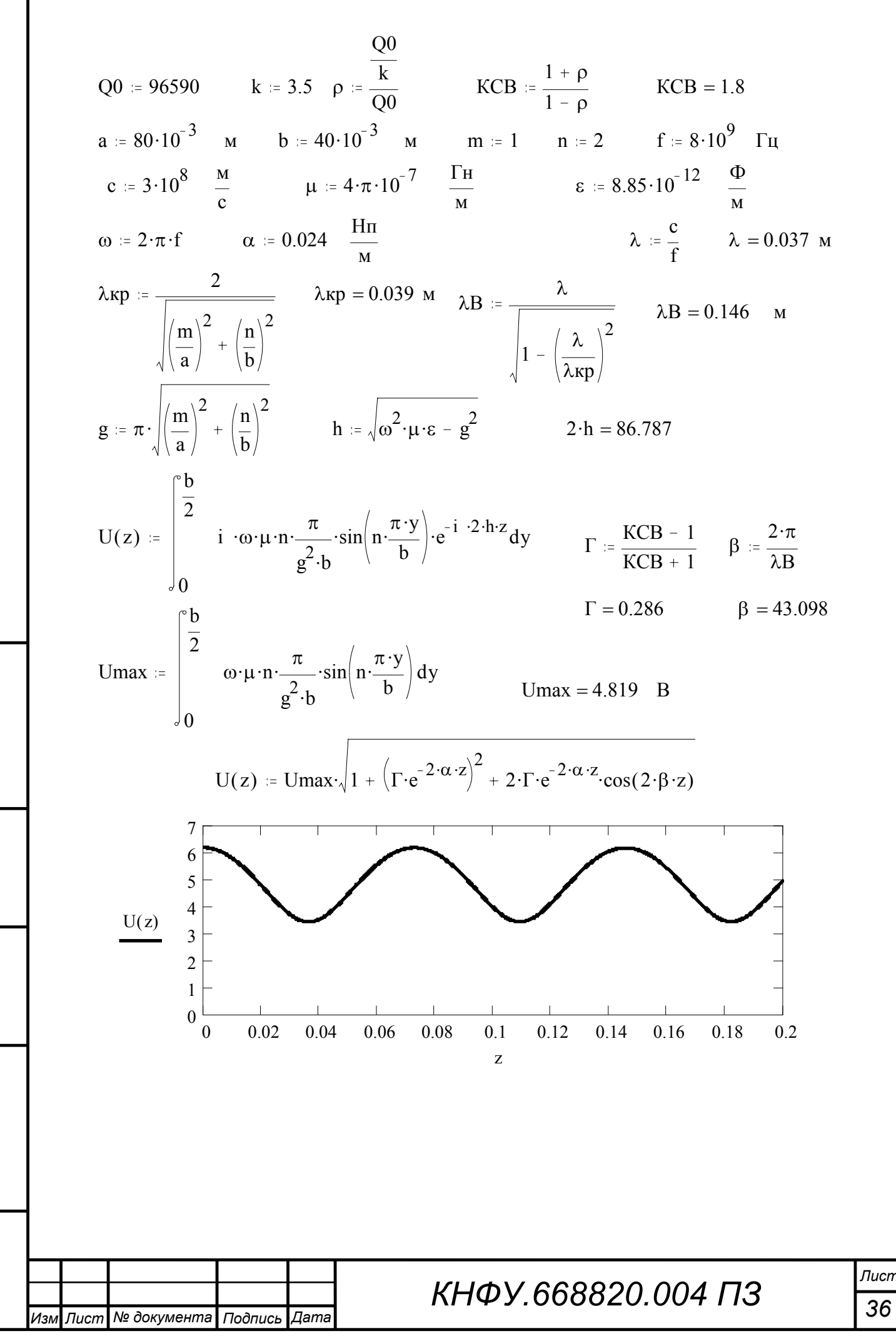

Подпись и дата

Инв. № дубл.

Взаим. ине №

Подпись и дата

Инв. Ме подп.

36

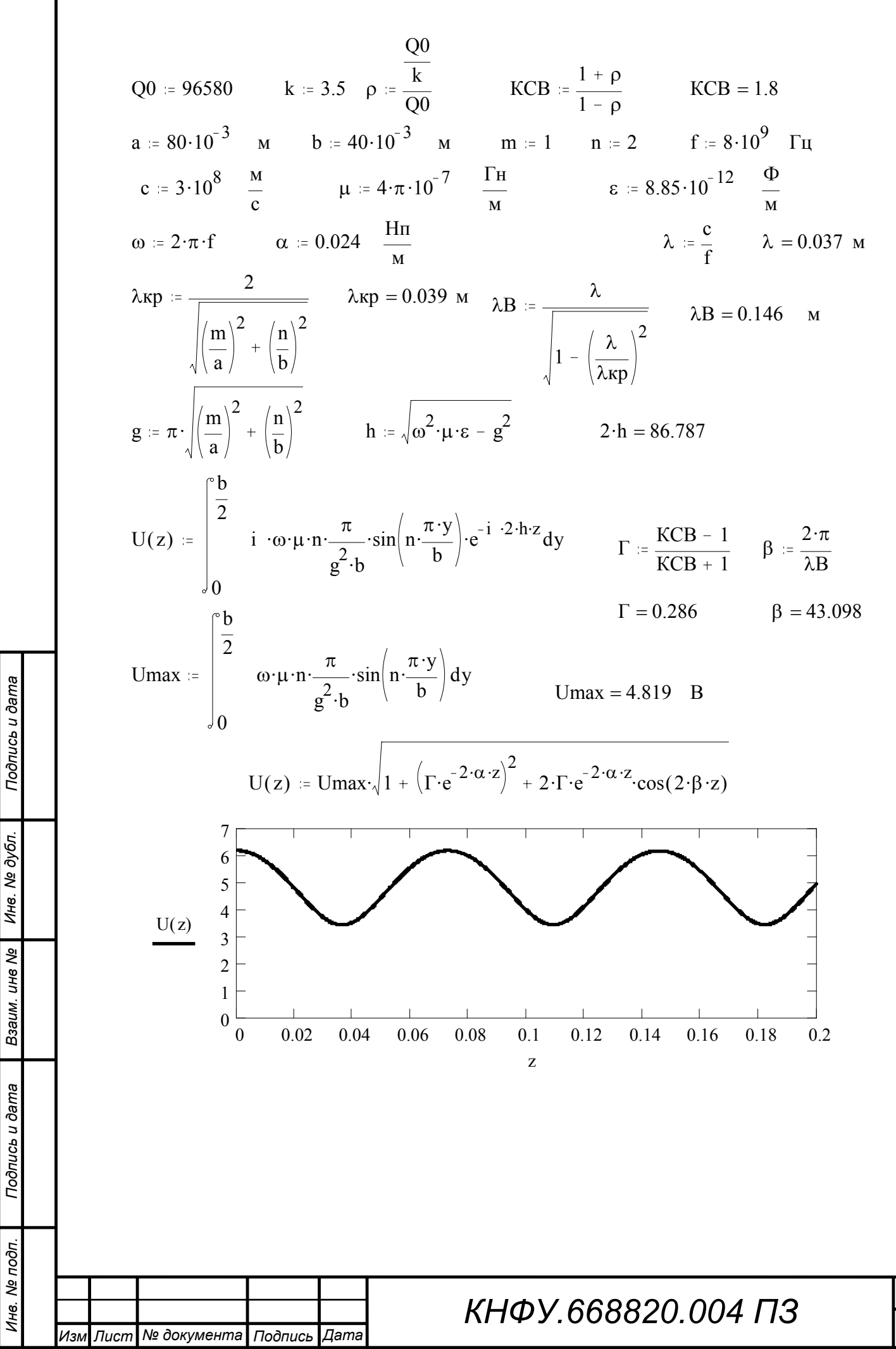

Лист 37

Для волн электрического типа волновое сопротивление прямоугольного волновода заданного сечения

$$
Z_{\epsilon}^{E_{12}} = 120 \cdot \pi \cdot \sqrt{1 - \left(\frac{\lambda}{\lambda_{KP}^{E_{12}}}\right)^2} \ . \tag{6.6}
$$

Рассчитаем волновое сопротивление и длину волны в волноводе, исходя из частоты поля и размеров волновода.

a := 0.08 m b := 0.04 m m := 1 n := 2  
\nf := 8.10<sup>9</sup> 
$$
\Gamma_{\text{H}}
$$
 c := 3.10<sup>8</sup>  $\frac{M}{c}$   
\n
$$
\lambda := \frac{c}{f}
$$
  $\lambda = 0.037$  m  
\n
$$
\lambda \kappa p = \frac{2}{\sqrt{\left(\frac{m}{a}\right)^2 + \left(\frac{n}{b}\right)^2}}
$$
 
$$
\lambda_B = \frac{\lambda}{\sqrt{1 - \left(\frac{\lambda}{\lambda \kappa p}\right)^2}}
$$
 
$$
\lambda_B = 0.146
$$
 m

$$
Z_{\mathbf{B}} = 120 \cdot \pi \cdot \sqrt{1 - \left(\frac{\lambda}{\lambda \kappa p}\right)^2} \qquad Z_{\mathbf{B}} = 96.97 \quad \text{OM}
$$

Выводы. Прямоугольный волновод с волной типа *E*<sup>12</sup> сечением 80 × 40 мм на частоте 8 ГГц можно заменить эквивалентной длинной линией, в которой протекает ток  $30 \cdot \sqrt{1 + 0.082 \cdot e^{-0.096 \cdot z} + 0.572 \cdot e^{-0.048 \cdot z} \cdot \cos(86.196 \cdot z)}$  мА и действует напряжение  $4,82 \cdot \sqrt{1 + 0.082 \cdot e^{-0.096 \cdot z} + 0.572 \cdot e^{-0.048 \cdot z} \cdot \cos(86,196 \cdot z)}$  В с волновым сопротивлением 96 Ом. Параметры эквивалентной линии - волновое сопротивление и длина волны, определяемая из графиков для тока или напряжения как удвоенное расстояние между соседними минимальными (или максимальными) значениями совпадает с расчетными, определенными через сечение волновода и частоту поля  $\lambda_B = 146$  мм,  $Z_B = 96$  Ом.

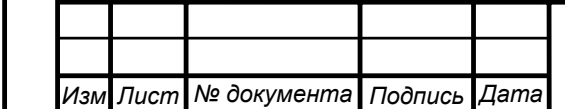

*Инв. № подп. Подпись и дата Взаим. инв*

Инв. № подп.

Подпись и дата

Взаим. инв №

*Инв. № дубл. Подпись и дата*

Инв. № дубл.

Подпись и дата

#### <span id="page-38-0"></span>Заключение

В результате выполнения курсовой работы рассчитаны конструктивные и электрические параметры элементов СВЧ цепи, состоящей из генератора, волноводной линии передачи прямоугольного сечения, объёмного цилиндрического резонатора и согласованной нагрузки.

Для распространения волны *E*<sup>12</sup> на частоте 8 ГГц возможно использование прямоугольного волновода сечением  $80 \times 40$  мм. Построена картина поля для волны *E*<sup>12</sup> в прямоугольном волноводе и рассчитаны потери отрезка волновода сечением  $80 \times 40$  мм длиной 2 м, которые составили 0,047 Нп или 0,205 дБ.

Определены размеры цилиндрического объёмного резонатора для частоты 8 ГГц при условии, что существуют колебания *H*231 – радиус 60 мм, длина 145 мм. Для увеличения добротности необходимо покрыть стенки резонатора серебром толщиной не менее 2,2 мкм. При этом добротность составит 96580.

Приведены соотношения проекций полей и построена картина поля для колебания *H*<sup>231</sup> в объёмном цилиндрическом резонаторе. В соответствии с индексами колебание типа *H*<sup>231</sup> имеет одну вариацию картины поля вдоль оси  $z$  ( $p = 1$ ), две вариации картины поля по угловой координате  $\varphi$  ( $m = 2$ ) и три вариации картины поля вдоль радиуса *r* (*n* = 3).

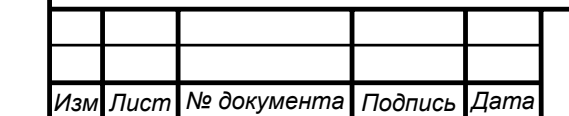

*Инв. № подп. Подпись и дата Взаим. инв*

Инв. № подп.

Подпись и дата

Взаим. ине №

*Инв. № дубл. Подпись и дата*

Инв. № дубл.

Подпись и дата

Объемный резонатор можно представить в виде параллельного колебательного контура с элементами  $C_{\text{3KB}} = 2.7$  мкФ,  $L_{\text{3KB}} = 1.47 \cdot 10^{-16}$  Гн и  $R_{\text{K}} = 7{,}65{\cdot}10^{-11}$  Ом. Построены графики АЧХ и ФЧХ для рассчитанного параллельного колебательного контура. Полоса пропускания параллельного колебательного контура составляет 82,83 кГц при резонансной частоте 8 ГГц.

Отрезок прямоугольного волновода сечением 80 × 40 мм с колебанием  $E_{12}$  на частоте 8 ГГц можно представить в виде эквивалентной длинной линии с волновым сопротивлением 96 Ом в которой распространяются ток 30 ·  $\sqrt{1 + 0.082 \cdot e^{-0.096 \cdot z} + 0.572 \cdot e^{-0.048 \cdot z} \cdot \cos(86.196 \cdot z)}$  мА и напряжение  $4,82 \cdot \sqrt{1+0.082\cdot e^{-0.096\cdot z}+0.572\cdot e^{-0.048\cdot z}\cdot\cos(86.196\cdot z)}$  В. При этом *КСВ* в линии передачи при заданном коэффициенте включения резонатора *k* = 3,5 составит 1,8.

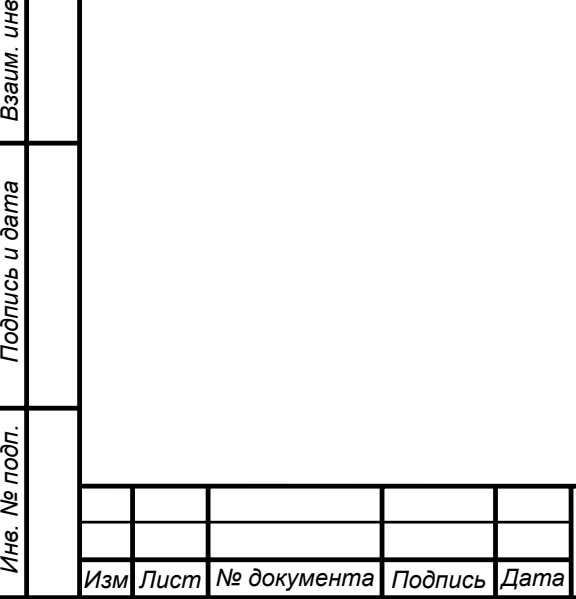

Взаим. ине №

Подпись и дата

одг.

*Инв. № дубл. Подпись и дата*

Инв. № дубл.

Подпись и дата

#### <span id="page-40-0"></span>Библиографический список

1. Бабенко А. Н., Громыко А. Н. Электромагнитные поля и волны: Учебное пособие. – Йошкар-Ола: МарГТУ, 2003.

2. Бабенко А. Н., Павлов В. В. Электромагнитные поля и волны. Лабораторный практикум. – Йошкар-Ола: МарГТУ, 2004.

3. Электродинамика и распространение радиоволн: Методические указания к выполнению расчетно-графических и лабораторных работ для студентов специальности 200700 / Сост. А. Н. Бабенко, В.В. Павлов. – Йошкар-Ола: МарГТУ, 2004.

4. Федоров Н.Н. Основы электродинамики: Учебное пособие для вузов. – М.: Высшая школа, 1980.

5. Баскаков Ю. В., Вольман В. И., Муравцев А. Д. Электродинамика и распространение радиоволн: Учебное пособие для вузов специальности «радиотехника». – М.: Высшая школа, 1992.

6. Пименов Ю. В. и др.. Техническая электродинамика. / Пименов Ю.В., Вольман В. И., Муравцов А. Д.. Под ред. Ю. В. Пименова: Учеб. пособие для вузов. – М.: Радио и связь, 2000.

7. Фельдштейн А. Л., Явич Л. Р., Смирнов В. П. Справочник по элементам волноводной техники. 2-е изд., перераб. и доп. – М.: Советское радио, 1967.

8. Бабенко А. Н., Громыко А. Н. Электродинамика и распространение радиоволн. Часть 1. Техническая электродинамика: Учебное пособие. – Йошкар-Ола, МарПИ, 1991.

9. Романычева Э.Т. Разработка и оформление конструкторской документации радиоэлектронной аппаратуры. - М.: Радио и связь, 1989.

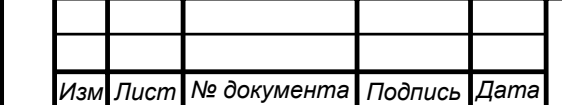

*Инв. № подп. Подпись и дата Взаим. инв*

Инв. № подп.

Подпись и дата

Взаим. ине №

*Инв. № дубл. Подпись и дата*

Инв. № дубл.

Подпись и дата